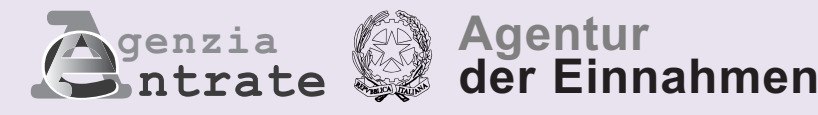

# MwSt. BASE

# **MWST. BASE ERKLÄRUNG 2016 Steuerzeitraum 2015**

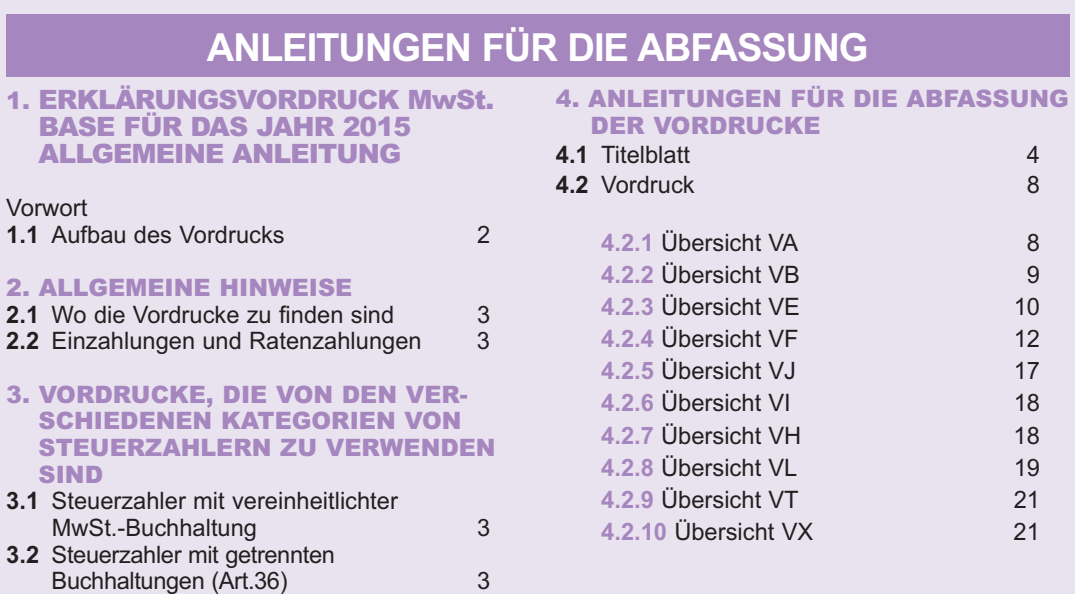

 **HINWEIS: Wenn nicht anders spezifiziert, beziehen sich die aufgerufenen Gesetzesartikel auf den D.P.R. Nr. 633 vom 26. Oktober 1972 und nachfolgenden Änderungen**

 **Alle Übersichten und die entsprechenden Anleitungen stehen auf den InternetSeiten www.finanze.gov.it und www.agenziaentrate.gov.it zur Verfügung**

## MwSt. 2016

#### 1. ERKLÄRUNGSVORDRUCK MwSt. BASE FÜR DAS JAHR 2015 ALLGEMEINE ANLEITUNG

#### **Vorwort**

 Der Vordruck für die Jahreserklärung MwSt.-BASE/2016 bezüglich des Steuerjahres 2015 ist eine vereinfachte Version des Vor- drucks der MwSt.-Jahreserklärung 2016 und kann als Alternative zum vorgenannten Vordruck sowohl von den Steuerpflichtigen, die gehalten sind, die MwSt.-Jahreserklärung in den Vordruck UNICO 2016 einzuschließen, als auch von den Steuerpflichtigen, die die Umsatzsteuererklärung getrennt vorlegen, verwendet werden.

#### **SUBJEKTE, DIE DEN VORDRUCK VERWENDEN KÖNNEN**

 Der Vordruck MwSt.-BASE/2016 kann von Mehrwertsteuersubjekten, sowohl natürlichen Personen als auch von anderen von den natürlichen Personen abweichenden Subjekten, verwendet werden, die im Laufe des Jahres:

- - die fällige Steuer oder die zum Abzug zulässige Steuer gemäß den allgemeinen von der Mehrwertsteuerregelung vorgesehenen Re- geln festgelegt haben und somit nicht die spezifischen von den Spezialregelungen für Mehrwertsteuer, wie zum Beispiel die vom Artikel 34 für die Landwirte oder vom Artikel 74-ter für die Reisebüros vorgesehenen Regelungen, angewendet haben
- - gelegenheitsweise Abtretungen von Gebrauchtgüter und/oder Geschäfte vorgenommen haben, für die die Regelung für damit verbundene Agrartätigkeiten gemäß Artikel 34-bis angewendet wurde
- - keine Auslandgeschäfte getätigt haben (innergemeinschaftliche Abtretungen und Erwerbungen, Abtretungen für Export und Im-port und so weiter)
- - keine Erwerbungen oder Importe ohne Anwendung der Steuer getätigt haben, indem sie sich des Plafondinstituts gemäß Artikel 2, Absatz 2 des Gesetzes Nr. 28 von 1997 bedient haben
- nicht an außergewöhnlichen Geschäften oder grundlegenden subjektiven Veränderungen teilgenommen haben.

#### **SUBJEKTE, DIE DEN VORDRUCK NICHT VERWENDEN KÖNNEN**

- Der Vordruck MwSt.-BASE/2016 darf nicht verwendet werden:
- • von nicht wohnhaften Subjekten, die im Staatsgebiet eine stabile Organisation gegründet haben bzw. die sich des Steuervertretungsinstituts oder der Direktidentifizierung bedienen
- von Gesellschaften für Ersparnisverwaltung, die geschlossene Immobilienfonds verwalten
- von Subjekten, die zur Verwendung des Vordrucks F24 Auto EU gehalten sind
- • von Konkursverwaltern und Liquidationskommissaren, die zur Vorlage der Jahreserklärung im Namen der einem Konkursver-fahren unterzogenen Mehrwertsteuerpflichtigen gehalten sind
- von Gesellschaften, die am Liquidationsverfahren der Gruppenmehrwertsteuer gemäß Artikel 73 teilgenommen haben.

 Die **MODALITÄTEN** und die **FRISTEN** für die **VORLAGE** des Vordrucks MwSt.-BASE/2016 sind dieselben, die für die Vorlage des Vordrucks der MwSt.-Jahreserklärung 2016 (sowohl getrennt als auch in Einheitsform) vorgesehen sind.

 Nachstehend werden die Anweisungen für das Ausfüllen des Vordrucks MwSt.-BASE/2016 erteilt. Für Erläuterungen und Vertiefungen kann Bezug auf die Anleitung zum Ausfüllen des Vordrucks für die jährliche Erklärung MwSt./2016 genommen werden.

 Die Beträge sind in Euro anzuführen, wobei der Betrag aufgerundet werden muss, wenn die Dezimalzahl gleich bzw. höher als 50 Cent ist, bzw. abgerundet, wenn diese darunter liegt. Deshalb wurden im Feld für die Angabe der Beträge nach dem Komma zwei Nullen vorgedruckt.

# **1.1 AUFBAU DES**

 Der Vordruck für die Erklärung MwSt.-BASE besteht aus der Titelblatt, die *nur verwendet werden muss, wenn die MwSt.Erklärung getrennt vorgelegt wird (bei Vorlage der Einheitserklärung muss das Titelblatt des Vordrucks UNICO 2016 verwendet werden)* und aus einem **Vordruck**, der sich aus  **1.1 AUFBAU DES** den Übersichten *VA, VB, VE, VF, VJ, VI, VH, VL, VT und VX* zusammensetzt.

 **VORDRUCKS** Die Angaben bezüglich der Festsetzung der zu zahlenden Umsatzsteuer oder des Steuerguthabens müssen von denjenigen, die die Erklärung getrennt einreichen, in der Übersicht VX oder von denjenigen, die die Einheitserklärung einreichen, in der Übersicht RX des UNICO 2015 angegeben werden.

 Die Wahlmöglichkeiten und die Annullierungen, die für die Mehrwertsteuer und die Einkommenssteuer vorgesehen sind, müssen unter Verwendung der **Übersicht VO** der jährlichen Erklärung MwSt./2016 mitgeteilt werden.

 Steuerzahler mit **getrennter Buchhaltung** (Art. 36) müssen nur ein Formblatt für jede getrennte Buchhaltung einreichen. Die Übersichten VI, VH, VT und VX sowie der Teil 2 der Übersicht VA und die Teile 2 und 3 der Übersicht VL, sind nur einmal im ersten Formblatt abzufassen, wobei die zusammenfassenden Angaben aller Tätigkeiten anzuführen sind.

 Im oberen Teil aller Seiten jeder Vordrucke muss die Steuernummer des Steuerzahlers und die laufende Nummer des Formblat-tes einer jeden Seite übertragen werden.

Bei einer Erklärung bestehend aus einem einzigen Formblatt muss auf allen Seiten die Nummer "01" eingetragen werden. - Für jedes abgefasste Formblatt, müssen zudem die Kästchen in Bezug auf die abgefassten Übersichten (am Fuße der Übersicht VL) angekreuzt werden.

**ZUR BEACHTUNG:** zu einer korrekten Abfassung der Erklärung wird darauf hingewiesen, dass die Übersicht nicht abgefassi werden muss, wenn darin keine nennenswerten Daten bzw. Werte anzuführen sind. Der Wert Null ist für den Erwerb der Daten nicht von Bedeutung. Demnach sind die Kästchen, welche die abgefassten Übersichten (am Fuße der Übersicht VL) betreffen, in Bezug auf Übersichten mit Werten gleich Null und bei Fehlen sonstiger geforderter Angaben nicht anzukreuzen.

#### 2. ALLGEMEINE HINWEISE

**2.1 WO DIE VOR-**

 Die MwSt.-Erklärungen und die entsprechenden Anleitungen werden von der Druckerei der Finanz- verwaltung nicht mehr gedruckt, sondern stehen dem Steuerzahler im telematischen Format unentgeltli- **2.1 WO DIE VOR** ch zur Verfügung und können aus der Internet-Seite der Agentur der Einnamen Verfügung und können aus der Internet-Seite der Agentur der Einnamen **DRUCKE ZU www.agenziaentrate.gov.it** und der Seite des Ministeriums für Wirtschaft und Finanzen **FINDEN SIND www.finanze.gov.it** unter Einhaltung der technischen Hinweise, die im Genehmigungsdekret enthalten  sind, abgerufen werden. *Es wird darauf hingewiesen, dass die oben genannten Vordrucke in schwarz weiß gedruckt werden können.*

# 

Die aufgrund der Jahreserklärung geschuldete MwSt. ist innerhalb 16. März eines jeden Jahres ein-Erklärung vorgenommenen Auf- bzw. Abrundungen) ist. 2.2 EINZAHLUN-<br>
Die aufgrund der Jahreserklärung geschuldete MwSt. ist innerhalb 16. März eines jeden Jahres ein-<br>
GEN UND<br>
Erklärung vorgenommenen Auf- bzw. Abrundungen) ist.<br>
RATENZAH- Diesbezüglich wird darauf hingewies

Diesbezüglich wird darauf hingewiesen, dass die Einzahlungsfrist immer auf den nächsten Arbeit-LUNGEN stag verschoben wird, wenn diese auf einen Samstag oder auf einen Feiertag fällt.

 Die Steuerzahler können die MwSt. in einer einzigen Zahlung einzahlen oder in Raten aufteilen. Der Betrag der Raten muss immer derselbe sein und die erste Rate muss innerhalb der Frist, die für die einzige MwSt.-Einzahlung vorgesehen ist, dur- chgeführt werden. Die, der ersten Rate folgenden Zahlungen sind innerhalb 16. eines jeden Fälligkeitsmonats vorzunehmen, dabei darf die letzte Ratenzahlung auf keinen Fall nach dem 16. November erfolgen.

 Auf dem Betrag der Raten nach der Ersten, ist monatlich ein fester Zinssatz von 0,33% dazuzurechnen, das heißt, dass der Zuschlag der zweiten Rate 0,33%, der dritten Rate 0,66% usw., entspricht.

 Wenn das Subjekt die einheitliche Erklärung vorlegt, kann die Zahlung mit der Erhöhung von 0,40% als Zinsen für jeden Monat oder Teil eines Monats, der auf den 16. März folgt, in Anbetracht der vom Art. 17 des D.P.R. Nr. 435/2001 (vgl. Rundschreiben Nr. 51/E vom 14. Juni 2002 und Beschluss Nr. 69/E vom 21. Juni 2012) auf den für die Zahlung der aufgrund der besagten einheitlichen Erklärung fälligen Beträge verschoben werden.  $\overline{a}$ 

 Zusammenfassend kann das Subjekt, das die **MwSt.Erklärung getrennt einreicht**:

- die Einzahlung in einer einziger Zahlung innerhalb 16. März vornehmen;
- die Einzahlung in Raten aufteilen und jeder Rate nach der Ersten, einen Zuschlag von 0,33% pro Monat dazurechnen.

 Andernfalls soll das Subjekt die MwSt.-Erklärung mit der **vereinheitlichten Erklärung** einreichen, kann er:

- die Einzahlung in einer einziger Zahlung innerhalb 16. März vornehmen;
- – die Einzahlung in einer einzigen Zahlung innerhalb der Verfallsfrist des Vordruckes UNICO mit einem Zinsaufschlag von 0,40% für jeden Monat oder jeden Teil der folgenden Monate vornehmen;
- die Einzahlung in Raten ab 16. März aufteilen und jeder Rate nach der Ersten, einen Zuschlag von 0,33% pro Monat dazurechnen;
- – der Betrag der Raten, womit die geschuldeten Beträge innerhalb der für den Vordruck UNICO vorgesehenen Einzahlungsfrist be- zahlt werden, ist zuerst bis 16. März für jeden Monat oder für jeden nachfolgenden Teil eines Monats um 0,40% zu erhöhen und nachher muss dieser Betrag um 0,33% im Monat für jede weitere Rate nach der Ersten, erhöht werden.

#### 3. VORDRUCKE, DIE VON DEN VERSCHIEDENEN KATEGORIEN VON STEUERZAHLERN ZU VERWENDEN SIND

**I FR MIT VF-CHHALTUNG** 

Wie zuvor hervorgehoben (siehe Abschnitt 1.1) müssen die Steuerzahler mit Einheitsbuchführung blatt und aus einem einzigen Vordruck bestehend aus mehreren Übersichten (VA - VB- VE - VF -VJ - VI - VH - VL, VT und VX) abfassen, der von allen Subjekten zur Angabe der Buchhaltungsdaten TER MWST.-BU- und der anderen Daten bezüglich der ausgeübten Tätigkeit abgefasst werden muss. 3.1 STEUERZAH-<br>LER MIT VE-<br>LER MIT VE-<br>Natt und aus einem einzigen Vordruck bestehend aus mehreren Übersichten (VA - VB- VE - VF-<br>TER MWST-BU-<br>Und der anderen Daten bezüglich der ausgeübten Tätigkeit abgefasst werden muss.

**ER MIT GE-**

Wie in der Einführung (Untertitel Abs.1.1) gesagt, müssen die Steuerzahler, die mehrere Tätigkeiten ausgeübt haben, die Titelblatt und so viele Vordrucke wie die gehaltenen Buchführungen abfassen. 3.2 STEUERZAHL-<br>ER MIT GE-<br>ER MIT GE-<br>FRENNTEN ben, die Titelblatt und so viele Vordrucke wie die gehaltenen Buchführungen abfassen.

**BUCHHAL-** Insbesondere wird darauf hingewiesen, dass:

TUNGEN - die Daten, welche in den Teile 1 der Übersicht VA und im Teil 1 der Übersicht VL, sowie in den<br>TUNGEN Ubersichten VE, VF und VJ anzuführen sind, betreffen jede einzelne getrennt geführte Buchhal-<br>(ART. 36) tung un Übersichten VE, VF und VJ anzuführen sind, betreffen jede einzelne getrennt geführte Buchhaltung und müssen demzufolge in jedem Vordruck abgefasst werden;

 – die Daten, die in den Teile 2 der Übersicht VA und in den Teilen 2 und 3 der Übersicht VL, sowie in den Übersichten VI, VH, VL und VT anzuführen sind, betreffen die gesamte vom Steuerzahler ausgeübte Tätigkeit und sind deshalb in einem einzigen Vor-druck zusammenzufassen und zwar im ersten abgefassten Formblatt.

 *ZUR BEACHTUNG: Es wird präzisiert, dass bei Ausübung mehrerer, mit getrennter Buchführung verwalteter Tätigkeiten, da*runter auch eine Tätigkeit, für die die Befreiung von der Erklärung IVA vorgesehen ist, für diese letztgenannte Tätigkeit nicht die Pflicht besteht, den diesbezüglichen Vordruck der Erklärung beizufügen (zum Beispiel die Unterhaltungstätigkeiten gemäß Art.  *74, Absatz 6 ausüben).*

Hingegen sind Steuerzahler, die steuerpflichtige wie auch steuerbefreite Tätigkeiten ausüben verpflichtet, in der Erklärung auch das zusätzliche Formblatt für die steuerbefreite Tätigkeiten abzufassen. Falls, diese Steuerzahler für die steuerbefreiten Tätigkeiten, die Befreiung dieser Verpflichtungen gemäß Art.36-bis in Anspruch genommen haben, müssen sie im Formblatt, das sich auf die steuerbefreite Tätigkeit bezieht, die buchhalterischen Daten der Anschaffungen wie auch den Gesamtbetrag, der aufgrund des Art. 10, unter den Nr. 11, 18 und 19 angeführten steuerbefreiten Geschäftsvorfälle, für welche auch weiterhin die  *Pflicht zur Rechnungsausstellung und Registrierung besteht, anführen.*

 Es wird hervorgehoben, dass die gesetzlich (Art.36, Absätze 2 und 4) zur Haltung einer für die ausgeübten Tätigkeiten getrennten  Buchführung verpflichteten Steuerpflichtigen zur Bestimmung (mittels Option) der **monatlichen oder vierteljährlichen Periodi-zität** der Mehrwertsteuerzahlungen auf die entsprechenden Geschäftsvolumen Bezug nehmen müssen.

 Steuerzahler hingegen, welche durch die freiwillige Wahlmöglichkeit, die getrennte Buchhaltung anwenden, müssen sich wegen der genannten Zwecke, auf den gesamten Geschäftsumfang aller ausgeübten Tätigkeiten beziehen.

 Folglich kann sich bei gesetzlich vorgeschriebener getrennter Buchhaltung ergeben, dass der Steuerzahler monatliche Zahlungen für eine Tätigkeit (oder mehrere Tätigkeiten) und dreimonatliche Zahlungen für andere Tätigkeiten durchführen muss. Bei getrennt geführter Buchhaltung infolge der freien Wahl, muss der Steuerzahler den gesamten Geschäftsumfang (alle ausgeübten Tätigkeiten betreffend) angeben, um die periodischen Zahlungen festsetzen zu können. Was den letzteren Fall betrifft, wird darauf hingewiesen, dass beschränkt auf eine oder mehrere Buchhaltungen, infolge der Wahl die Möglichkeit besteht, dreimonatliche Zahlungen durch- zuführen, wenn das gesamte Geschäftsvolumen die von den geltenden Bestimmungen vorgesehene Höchstgrenze nicht überschreitet.

 Es wird darauf hingewiesen, dass die **innerbetrieblichen Umschreibungen** zwischen getrennten Tätigkeiten, nicht zur Festset- zung des Geschäftsumsatzes beitragen. Demnach müssen die in Übersicht VE der einzelnen Formblätter angeführten Umsch- reibungen, gemeinsam zu den abschreibbaren Veräußerungen der Güter in Zeile VE40 zwecks Verminderung des Geschäftsum-satzes angegeben werden, da sie der Besteuerung unterworfen sind.

 Es ist hervorzuheben, dass innerbetriebliche Umschreibungen der Güter zur Einzelhandelstätigkeit gemäß Art. 24, dritter Absatz, (Tätigkeit für welche die MwSt. mit der sog. Aufgliederung des Prozentsatzes verrechnet wird) sowie die Umschreibungen der Gü-ter vom Einzelhandel auf andere Tätigkeiten, nicht steuerpflichtig sind und nicht in Zeile VE40 anzuführen sind.

#### 4. ANLEITUNGEN FÜR DIE ABFASSUNG DER VORDRUCKE

#### **4.1 TITELBLATT**

 *Es wird darauf hingewiesen, dass das Titelblatt des Vordrucks MwSt.BASE/2016 bei getrenn-*4.1 TITELBLATT | ter Einreichtung der Umsatzsteuererklärung oder die des Vordrucks UNICO/2016, wenn der  *Steuerpflichtige zur Vorlage der Einheitserklärung gehalten ist, verwendet werden muss.*

Auf dem Titelblatt sind die meldeamtlichen Angaben des Steuerzahlers anzugeben.

Das Titelblatt besteht aus 2 **Seiten**:

- die erste Seite enthält das Informationsschreiben für die Verarbeitung der Personendaten;
- – die zweite Seite verlangt die Angabe der Steuernummer des Steuerzahlers im oberen Teil des Vordrucks, die meldeamtlichen Daten des Steuerpflichtigen und des Erklärenden, die Unterschrift der Erklärung, die Verpflichtung zur telematischen Vorlage, die Angaben bezüglich des Konformitätsvermerks, die Unterzeichnung des Kontrollorgans.

#### **4.1.1 – ART DER ERKLÄRUNG**

#### **Berichtigung und Ergänzung der Erklärung**

 Falls der Steuerzahler eine schon eingereichte Erklärung vor Ablaufen der Abgabefrist berichtigen bzw. ergänzen möchte, muss er alle Teile einer neuen Erklärung abfassen und das Kästchen **"Fristgemäße Berichtigung"** ankreuzen.

 Ist die Einreichungsfrist der Erklärung abgelaufen, kann der Steuerzahler diese berichtigen bzw. ergänzen, indem er gemäß den Modalitäten, die für die ursprüngliche Erklärung vorgesehen sind, eine neue Erklärung einreicht, die in allen ihren Teilen auf ei- nem Vordruck abgefasst werden muss, der jenem entspricht, der für den Steuerzeitraum auf den sich die Erklärung bezieht, genehmigt wurde.

 Voraussetzung für die Einreichung einer Ergänzungserklärung ist die Gültigkeit der eingereichten Erklärung. In diesem Zusam- menhang wird darauf hingewiesen, dass Erklärungen, welche innerhalb von neunzig Tagen ab Verfallsfrist eingereicht wurden, unter Vorbehalt der Strafanwendung, gültig sind.

#### **1) Ergänzungserklärung zu eigenen Gunsten**

 Im Sinne des Art.2, Absatz 8-bis des DPR Nr. 322/1998 kann der Steuerzahler innerhalb der Einreichungsfrist der Erklärung des folgenden Besteuerungszeitraumes, eine Ergänzungserklärung einreichen, in welcher er Fehler oder Unterlassungen berichti- gen kann, durch welche sich ein höherer geschuldeter Steuerbetrag bzw. ein niedrigeres Guthaben ergeben hätte und das Kä- stchen **"Ergänzungserklärung zu eigenen Gunsten"** ankreuzt. In diesem Fall kann das Guthaben, das sich eventuell aus der Erklärung ergibt, für den Ausgleich im Sinne der GvD Nr. 241/1997 verwendet werden.

#### **2) Ergänzungserklärung**

Dieses Feld muss im Fall einer ergänzenden Steuererklärung ausgefüllt werden mit folgenden Angaben:

- – der **Kode 1**, für den in Art. 2, Absatz 8 des D.P.R. Nr. 322/1998 vorgesehenen Fall bis zum 31. Dezember des vierten Jahres nach dem Jahr der Einreichung der Erklärung, um Fehler oder Unterlassungen zu berichtigen, durch die sich eine geringere Steuerschuld oder ein höheres Guthaben ergeben haben. Unbeschadet davon bleiben die Anwendung von Sanktionen und die Anwendung von Art. 13 des Gesetzesvertretenden Dekrets Nr. 472/1997.weisungen zum Ausfüllen des Vordruckes Mw-St.-BASE/2016
- – der **Kode 2**, für den Fall, dass der Steuerpflichtige die zuvor eingereichte Steuererklärung zu berichtigen wünscht auf der Grundlage der von der Agentur der Einnahmen zugesandten Mitteilungen, gemäß Art. 1, Absätze 634 - 636 des Gesetzes vom 23. Dezember 2014, Nr. 190. Unbeschadet davon bleiben die Anwendung von Sanktionen und die Anwendung von Art. 13 des Gesetzesvertretenden Dekrets Nr. 472 vom 18. Dezember 1997. Die Agentur der Einnahmen stellt also dem Steuerpflichtigen

 die sich in ihrem Besitz befindlichen Informationen zur Verfügung (die sich auf den selben Steuerpflichtigen beziehen, seien sie direkt oder durch Dritte in ihren Besitz gelangt, auch in Bezug auf Gewinne oder Vergütungen, auf Einkommen, Geschäft- svolumen und Produktionswert, die ihm zugeschrieben werden können, Erleichterungen, Abzüge bzw. Abrechnungen, sowie auf Steuergutschriften, auch wenn diese sich als unberechtigt erweisen) und gibt ihm die Möglichkeit, von sich aus eventuelle Fehler oder Unterlassungen zu korrigieren, auch nach der Einreichung der Erklärung.

#### **4.1.2 – DATEN DES STEUERZAHLERS**

In dieser Übersicht, die immer abgefasst werden muss, sind folgende Daten anzuführen:

#### MwSt.-Nummer

Anzugeben ist die MwSt.-Nummer, die jedem Steuerzahler zugeteilt wurde.

#### **Sonstige Informationen**

- Es sind folgende Daten anzuführen:
- – ist der Steuerzahler ein Handwerksunternehmen, das im entsprechenden Register eingetragen ist, muss **Kästchen 1** angekreuzt werden;
- wenn sich der Steuerzahler im Konkursabwendungsvergleich befindet, muss er das **Kästchen 2** ankreuzen.

#### **Telefonnummern und Adressen der elektronischen Post**

 Die Angabe der Telefon oder Mobiltelefon, des Fax und der Adresse der elektronischen Post ist freigestellt. Wird die Telefon oder Mobiltelefon, der Fax und die Adresse der elektronischen Post angeführt, kann die Agentur der Einnahmen kostenlos Informa-tionen und Aktualisierungen über Verfallsfristen, Neuheiten, Verpflichtungen und angebotene Dienstleistungen übermitteln.

#### **Natürliche Personen**

#### **Geburtsgemeinde (bzw. staat im Ausland)**

 Die Geburtsgemeinde angeben. Ist der Steuerzahler im Ausland geboren, muss er an Stelle der Gemeinde, den Geburtsstaat anführen und den Raum für die Angabe der Provinz frei lassen.

#### **VON DEN NATÜRLICHEN PERSONEN VERSCHIEDENE SUBJEKTE**

#### **Rechtsnatur**

HINWEIS: in der folgenden Aufstellung sind alle Kodes der verschiedenen Erklärungsvordrucke enthalten, die jedoch nur im Zusammenhang mit der spezifischen Eigenheit des einzelnen Vordruckes verwendet werden können. Aus diesem Grund muss das Subjekt, das die Erklärung abfasst, den Kode anführen, der sich auf die bekleidete Rechtsnatur *bezieht.*

#### **ALLGEMEINE AUFSTELLUNG FÜR DIE KLASSIFIZIERUNG DER RECHTSNATUR**

#### **ANSÄSSIGE SUBJEKTE**

- 1. Aktienkommanditgesellschaften
- 2. Gesellschaften mit beschränkter Haftung
- 3. Aktiengesellschaften
- 4. Genossenschaften und deren Konsortien, die in den Registern der Präfektur und in der Kartei der Genossenschaften eingetragen sind
- 5. Andere Genossenschaften
- 6. Wechselseitige Versicherungsgesellschaften
- 7. Konsortien mit Rechtspersönlichkeit
- 8. Rechtlich anerkannte Vereine
- 9. **Stiftungen**
- 10. Andere Körperschaften und Institutionen mit Rechtspersönlichkeit
- 11. Konsortien ohne Rechtspersönlichkeit
- 12. Rechtlich nicht anerkannte Vereine und Ausschüsse
- 13. Andere Personen- bzw. Gütervereinigungen ohne
- Rechtspersönlichkeit (die Gemeinschaften ausgeschlossen)
- 14. Öffentliche Körperschaften mit wirtschaftlicher Zielsetzung
- 15. Öffentliche Körperschaften ohne wirtschaftliche Zielsetzung
- 16. Wechselseitige Krankenkassen und Fürsorge-, Sozialhilfe-, Rentenfonds und andere ähnliche Fonds mit oder ohne Rechtspersönlichkeit
- 17. Wohlfahrtsanstalten und wechselseitige Hilfskassen
- 18. Krankenhauskörperschaften
- 19. Körperschaften sowie Institutionen für die Sozialfürsorge und die Sozialhilfe
- 20. Autonome Kur-, Fremdenverkehrs- und Tourismusverwaltungen
- 21. Betriebe der Region, der Provinz, der Gemeinde und deren Konsortien
- 22. Nicht anders einstufbare im Ausland gegründete Gesellschaften, Organisationen und Körperschaften mit Verwaltungssitz bzw. Haupttätigkeit in Italien
- 23. Einfache Gesellschaften und diesen gleichgestellte Gesellschaften gemäß Art. 5, Absatz 3, Buchst. b) des TUIR
- 24. Offene Handelsgesellschaften und diesen gleichgestellte
- 25. Einfache Kommanditgesellschaften Gesellschaften gemäß Art. 5, Absatz 3, Buchst. b) des TUIR
- 26. Reedereigesellschaften
- 27. Vereinigung von Künstlern und Freiberuflern
- 28. Von Ehepartnern in Gemeinschaftsform geführte Betriebe
- 29. GEIE (europäische Gruppen mit Wirtschaftsinteresse)
- 50. Aktiengesellschaften, Sonderbetriebe und Konsortien gemäß Art. 31, 113, 114, 115 und 116 des GvD Nr. 267 vom 18. August 2000 (Einheitstext der Gesetze für die Regelung der Gebietskörperschaften)
- 51. **Miteigentümer**
- 52. MwSt.-Depots
- 53. Amateursportvereinigungen als Kapitalgesellschaften ohne Erwerbszwecke
- 54. Trust
- 55. Öffentliche Verwaltungen
- 56. Bankstiftungen
- 57. Europäische Gesellschaft
- 58. Europäische Genossenschaft (EUGEN)
- 59. Unternehmensnetzwerk

#### **NICHT ANSÄSSIGE SUBJEKTE**

- 30. Einfache, unregelmäßige und De-fakto-Gesellschaften
- 31. Offene Handelsgesellschaften
- 32. Einfache Kommanditgesellschaften
- 33. Reedereigesellschaften
- 34. Vereinigung von Freiberufen
- 35. Aktienkommanditgesellschaften
- 36. Gesellschaften mit beschränkter Haftung
- 37. Aktiengesellschaften
- 38. Konsortien
- 39. Andere Körperschaften und Institutionen
- 40. Rechtlich anerkannte, nicht anerkannte Vereinigungen sowie De-fakto-Vereinigungen
- 41. Stiftungen
- 42. Wohlfahrtsanstalten und wechselseitige Hilfskassen
- 43. Sonstige Personen- und Gütervereinigungen
- 44. Trust
- 45. GEIE (europäische Gruppen mit Wirtschaftsinteresse)

#### **4.1.3 – ERKLÄRER, DER VERSCHIEDEN VOM STEUERZAHLER IST (VERTRETER, KONKUR-SVERWALTER, ERBE USW.)**

 Dieser Teil ist nur abzufassen, wenn der Erklärer (der die Erklärung unterschreibt) verschieden vom Steuerzahler ist, auf den sich die Erklärung bezieht. Im Feld muss die Steuernummer, der Kode des bekleideten Amtes und die geforderten meldeamtli-chen Daten der natürlichen Person angegeben, welche die Erklärung unterschreibt.

 Ist der Erklärer eine Gesellschaft, welche die MwSt.-Erklärung für einen anderen Steuerzahler einreicht, muss auch das Feld  **"Steuernummer der erklärenden Gesellschaft"** abgefasst werden und im entsprechenden Feld, das bekleidete Amt, der Be- ziehung zwischen der erklärenden Gesellschaft und dem Steuerzahler entsprechend angeführt werden. Unter diesen Fall fällt zum Beispiel die Gesellschaft, die die Erklärung als rechtsgeschäftlicher Vertreter des Steuerzahlers einreicht.

HINWEIS: in der folgenden Aufstellung sind alle Kodes der verschiedenen Erklärungsvordrucke enthalten, die jedoch nur im Zusammenhang mit der spezifischen Eigenheit des einzelnen Vordruckes verwendet werden können. Aus diesem Grund muss das Subjekt, das die Erklärung abfasst, den Kode anführen, der sich auf das bekleidete Amt bezieht.

#### **ALLGEMEINE AUFSTELLUNG DER KODES DES BEKLEIDETEN AMTES**

- **1** Gesetzlicher, rechtsgeschäftlicher oder De-fakto-Vertreter, geschäftsführender Gesellschafter
- unter aufschiebender Bedingung oder zu Gunsten eines ungeborenen noch nicht empfangenen Kindes übertragen wird **2** Vertreter von Minderjährigen, Unfähigen bzw. Entmündigten, Hilfsverwalter, Verwalter einer ruhenden Erbschaft, Verwalter einer Erbschaft, die
- **3** Konkursverwalter
- **4** Liquidationsabwickler (Behördliche Zwangsliquidation oder außerordentliche Zwangsverwaltung)
- **5** Sachverwalter (kontrollierte Verwaltung) bzw. gerichtlicher Verwahrer (richterlicher Gewahrsam) oder gerichtlicher Verwalter in seiner Eigenschaft als Verwalter der beschlagnahmten Güter
- **6** Steuerlicher Vertreter, der nicht im Inland ansässigen Subjekte
- **7** Erbe des Steuerzahlers
- **8** Liquidator (freiwillige Liquidation)
- **9** Zur Vorlage der Erklärung für Umsatzsteuer verpflichtetes Subjekt auf Rechnung des infolge von außergewöhnlichen Tätigkeiten getilgten Subjekts oder sonstiger wesentlicher subjektiver Umwandlungen (Betriebsübernehmer, Empfangsgesellschaft, eingliedernde Gesellschaft, übernehmende Gesellschaft usw.); oder für die Einkommensteuern und/oder IRAP, Vertreter der Empfangsgesellschaft (Spaltung) oder der aus der Fusion oder Übernahme resultierende Gesellschaft
- **10** Steuerlicher Vertreter eines nicht ansässigen Subjektes mit den Einschränkungen gemäß Art. 44, Absatz 3 des GD Nr.331/1993
- **11** Vormund eines Minderjährigen oder eines Entmündigten in Bezug auf die bekleidete institutionelle Funktion
- **12** Liquidator (freiwillige Liquidation einer Einzelfirma Zeitraum vor der Liquidation)
- **13** Verwalter von Mehrfamilienhäusern (Kondominium)
- **14** Subjekt, das die Erklärung für eine öffentliche Verwaltung unterschreibt
- **15** Abrechnungsbeamter einer öffentlichen Verwaltung

Mit Bezugnahme auf die oben aufgeführten Kodes wird hervorgehoben, dass:

- **•** im Fall gemäß **Kode 7** die Daten eines der Erben unter Angabe des Sterbedatums des Steuerpflichtigen im dafür vorgesehe-nen Feld angegeben werden müssen;
- **•** im Fall gemäß **Kode 8** auch den Ernennungstag angeben;
- • im Fall gemäß **Kode 9** zum Beispiel bei Fusion durch Übernahme, die zwischen dem 1. Januar und dem Tag der Vorlage der jährlichen Erklärung erfolgte, zu verwenden. Als Steuerpflichtiger muss die übernommene Gesellschaft und als Erklärender die übernehmende Gesellschaft angegeben werden, deren Steuernummer in dem entsprechenden Feld "Steuernummer der erklärenden Gesellschaft" angegeben werden muss, während in den restlichen Feldern die Steuernummer und die meldeam-tlichen Daten des Vertreters der übernehmenden Gesellschaft angegeben werden müssen.

#### **4.1.4 – UNTERZEICHNUNG DER ERKLÄRUNG**

 Dieses Feld, das der Unterschrift vorbehalten ist, enthält die Angabe der Anzahl der Formblätter aus denen diese MwSt.-Erklä-rung besteht. Die Kästchen für die abgefassten Übersichten befinden sich am Ende der Übersicht VL.

  nem der erklärenden Subjekte, die in der **Aufstellung "Kode des bekleideten Amtes"** (siehe Abschnitt 4.1.3) angeführt sind, im entsprechenden Feld, gut leserlich angebracht werden. **Die Unterschrift** auf der Erklärung muss vom Steuerzahler, vom gesetzlichen, vom rechtsgeschäftlichen Vertreter oder von ei-

 Die Daten des Subjektes, das verschieden vom Steuerzahler ist und der Kode des bekleideten Amtes, müssen im Feld, das dem Erklärer vorbehalten ist, welcher verschieden vom Steuerzahler ist, eingetragen werden.

 Der Artikel 2-bis des Gesetzesdekrets Nr. 203 vom 30. September 2015 regelt die Durchführungsbedingungen des Art. 6, Absatz 5, des Statuts des Steuerpflichtigen (Gesetz Nr. 212 vom 27. Juli 2000) auf dessen Grundlage die Finanzverwaltung den Steuerpflichtigen dazu auffordert, die nötigen Klarstellungen zu liefern, wenn sich der Kontrolle der Steuererklärungen, die gemäß Art. 36-bis des D.P.R. Nr. 600/1973 und Art. 54-bis des D.P.R. Nr. 633/1972 durchgeführt wurde, eine zu zahlende Steuer oder ein geringerer Steuerausgleich ergibt. Die Klarstellungen werden auf dem Postweg oder durch telematische Mittel angefor- dert. Der Steuerpflichtige kann beantragen, dass die Aufforderung zu einer Klarstellung an den zur telematischen Übermittlung  der eigenen Steuererklärung beauftragten Vermittler übersandt wird, indem er das Kästchen "**Übersendung des telemati- schen Bescheides einer automatischen Kontrolle der Steuererklärung an den Vermittler"** ankreuzt. Wenn der Steuerpfli- chtige nicht den telematischen Bescheid wählt, wird die Anforderung der Klarstellungen an seinen Steuerwohnsitz mit Einsch- reiben übersandt (Mitteilung von Unregelmäßigkeiten). Die Sanktion der nach der Kontrolle der Steuererklärung geschuldeten Summen von 30% der nicht oder zu spät überwiesenen Steuern wird auf ein Drittel reduziert (10%), falls des Steuerpflichtigen die Summe innerhalb von 30 Tagen nach Erhalt der Mitteilung von Unregelmäßigkeiten überweist.

 Die genannte Frist von 30 Tagen gilt, falls die telematische Übermittlung des Bescheides gewählt wurde, ab dem sechzigsten Tag nach dem Datum der telematischen Übersendung des Bescheids an den Vermittler. Der Vermittler akzeptiert seinerseits,  den Bescheid auf telematischem Weg zu erhalten, indem er das Kästchen "**Empfang des telematischen Bescheides der au- tomatischen Kontrolle der Steuererklärung**" ankreuzt, das sich im Feld "VERPFLICHTUNG ZUR TELEMATISCHEN ł EINREICHUNG" befindet:

 Der Steuerpflichtige kann beantragen, dass die Mitteilungen zu etwaigen Unregelmäßigkeiten in der Steuererklärung (Art. 1, Absätze 634 -636 des Gesetzes Nr. 190/2014) an den zur telematischen Übermittlung der eigenen Steuererklärung beauftragten -Vermittler übersandt werden.

  Der Steuerpflichtige stellt diesen Antrag, indem er das Kästchen "**Übersendung anderer telematischen Mitteilungen an den Vermittler**" ankreuzt Der Vermittler akzeptiert seinerseits, die genannten telematischen Mitteilungen zu erhalten, indem er das  Kästchen "**Empfang anderer Mitteilungen**" ankreuzt, das sich im Feld "VERPFLICHTUNG ZUR TELEMATISCHEN EINREI-CHUNG" befindet.

Eventuelle Mitteilungen von Unregelmäßigkeiten in Bezug auf die Steuererklärung sind in jedem Fall im sog. "Cassetto fiscale" einsehbar, der sich im gesicherten Bereich der telematischen Dienste der Agentur der Einnahmen befindet, wo jeder zu Entratel oder Fisconline zugelassene Nutzer die eigenen Steuerinformationen konsultieren kann. ł

 Der Steuerzahler hat die Möglichkeit, besondere Bedingungen, die die Erklärung betreffen, hervorzuheben und einen entspre-chenden Kode in dem **Kästchen Sondersituationen** anzugeben.

Dieses Bedürfnis kann mit Bezugnahme auf Sachverhalte hervorgehen, die sich anschließend an die Veröffentlichung dieses <sub>i</sub> Erklärungsvordruck ergeben haben, zum Beispiel infolge von Erläuterungen, die von der Agentur der Einnahmen bezüglich von vom Steuerpflichtigen gestellten Fragen erteilt und auf spezifische Problemstellungen bezogen werden. ł

 Dieses Kästchen darf also nur abgefasst werden, wenn die Agentur der Einnahmen einen spezifischen, für die Angabe der Son-dersituation zu verwendenden Kode mitteilt (zum Beispiel mit Rundschreiben, Beschluss oder Pressemitteilung).

#### **4.1.5 – SICHTVERMERK**

 Dieser Teil muss für die Anbringung des Sichtvermerks abgefasst werden und ist dem Verantwortlichen des CAF bzw. dem Freiberufler vorbehalten.

 In den entsprechenden Feldern muss die Steuernummer des Verantwortlichen des CAF und jene des CAF selbst bzw. die Steuernummer des Freiberuflers, angeführt werden. Der Verantwortliche des Steuerbeistandes beim CAF bzw. der Freiberu-fler muss außerdem für den Sichtvermerk im Sinne des Art. 35 des GvD Nr. 241 von 1997, unterschreiben.

#### **4.1.6 – UNTERZEICHNUNG DES KONTROLLORGANS**

 Die Übersicht ist den Subjekten vorbehalten, die als Alternative zur Anbringung des Sichtvermerk die Erklärung vom mit der bu-chhalterischen Kontrolle durchzuführenden beauftragten Organ unterzeichnen lassen können.

 Mit der Unterzeichnung der Erklärung durch die Subjekte, die die buchhalterische Kontrolle ausüben, wird die Durchführung der Kontrol- len gemäß Artikel 2, Absatz 2, des Dekrets Nr. 164 von 1999 bescheinigt. Es wird hervorgehoben, dass die ungetreue Bescheinigung der Durchführung der Kontrollen zur Anwendung der Sanktion gemäß Artikel 39, Absatz 1, Buchstabe a) erster Abschnitt des gesetzesver- tretenden Dekrets Nr. 241 vom 09. Juli 1997 führt, bei wiederholten Verstößen oder besonders schwerwiegenden Verstößen wird eine entsprechende Meldung der zuständigen Organe für die Anwendung weiterer Maßnahmen vorgenommen.

- In den dafür vorgesehenen Feldern muss Folgendes angegeben werden:
- – vom im Register, das beim Wirtschafts- und Finanzministerium eingerichtet wurde, eingetragenen Rechnungsprüfer, im Käst-chen **Subjekt**, der **Kode 1**;
- – vom für die Rechnungsprüfung Verantwortlichen (z.B. der Geschäftspartner oder der Geschäftsführer), wenn es sich um ein beim Wirt- schafts- und Finanzministerium eingetragenes Rechnungsprüfungsunternehmen handelt, im Kästchen **Subjekt**,der **Kode 2**. Darüber hinaus muss ein separates Feld ausgefüllt werden, in dem die Steuernummer der Revisionsgesellschaft angegeben werden muss, wo-bei darauf zu achten ist, dass im Kästchen Person der **Kode 3** wiedergegeben wird, ohne das Feld Unterschrift auszufüllen;

– vom Wirtschaftsprüferausschuss im Kästchen **Subjekt**, für jedes Mitglied, der **Kode 4**.

Die Person, welche die Buchhaltugskontrolle durchführt, muss darüber hinaus die eigene Steuernummer angeben.

#### **4.1.7 – VERPFLICHTUNG ZUR TELEMATISCHEN EINREICHUNG**

 Dieses Feld ist vom Beauftragten (Vermittler und Gesellschaften der Unternehmensgruppe) auszufüllen und zu unterzeichnen, der die Erklärung auf telematischem Weg einreicht.  $\overline{a}$ 

Der Beauftragte muss:

- seine Steueridentifikationsnummer angeben;
- • Im Kästchen "**Subjekt, das die Erklärung abgefasst hat**" muss Kode "**1**" angegeben werden, wenn die Erklärung vom Steuer-zahler ausgefüllt wurde, bzw. Kode "**2**", wenn die Erklärung von demjenigen ausgefüllt wurde, der die Übermittlung vornimmt;
- Das Kästchen "**Empfang des telematischen Bescheides einer automatischen Kontrolle der Erklärung**" ist anzukreuzen, falls er die Wahl des Steuerpflichtigen akzeptiert, ihm den entsprechenden Bescheid über die Ergebnisse der durchgeführten Kontrollen in Bezug auf die Erklärung zukommen zu lassen;
- • Das Kästchen "**Empfang anderer telematischen Mitteilungen**" ist anzukreuzen, falls er die Wahl des Steuerpflichtigen ak-zeptiert, ihm jede Mitteilung über die mögliche Unregelmäßigkeiten in der Steuererklärung zukommen zu lassen;
- Ferner ist das Datum (Tag, Monat und Jahr) der Übernahme der Verpflichtung zur Einreichung der Erklärung anzugeben;

• die Unterschrift ist zu leisten.

  Die Kästchen "**Empfang des telematischen Bescheids einer automatischen Kontrolle der Erklärung**" und "**Empfang an- derer telematischen Mitteilungen**" dürfen nur von Vermittlern angekreuzt werden, die gemäß Artikel 3, Absatz 3 des D.P.R. Nr.322/1998 zur Übermittlung der Erklärung beauftragt wurden.

 $\frac{1}{1}$ 

#### **4.2.1 – ÜBERSICHT VA INFORMATIONEN UND ANGABEN ZUR TÄTIGKEIT**

Die Übersicht VA ist in 3 Abschnitte unterteilt: 1) Allgemeine analytische Daten; 2) Zusammenfassen- **4.2 VORDRUCK** de Daten bezüglich aller Tätigkeiten;

de Daten bezüglich aller Tätigkeiten: Der erste Abschnitt umfasst einige analytische Daten, die die Tätigkeit oder die mit unabhängiger Bu-chhaltung im Sinne des Art. 36 (vgl. Paragraph 3.2) verwalteten Tätigkeiten betreffen, während der

 zweite einen zusammenfassenden Charakter aller von jedem Subjekt ausgeübten Tätigkeiten besitzt. Im häufigsten Fall des Steuerpflichtigen, der eine einzige Tätigkeit ausübt, müssen die 2 Abschnitte im einzigen Formular ausgefüllt werden.

 Wenn der Steuerpflichtige hingegen mehrere Tätigkeiten mit im Sinne des Art. 36 getrennten Buchführungen ausübt, müssen so viele Formulare vorgelegt und so viele **Teile 1** ausgefüllt werden, wie es die getrennten Tätigkeiten sind, während der **Teil 2** nur einmal unter Angabe der Zusammenfassung der Angaben ausgefüllt werden muss.

 Werden mehrere Vordrucke abgefasst, sind diese fortlaufend zu nummerieren und die dazu vorgesehenen Felder oben rechts, abzufassen.

#### **TEIL 1 – Allgemeine analytische Angaben**

 In **Zeile VA2** ist der Tätigkeitskode aus der Aufstellung mit der Klassifizierung der wirtschaftlichen Tätigkeiten anzugeben, die bei Einreichung der Erklärung gültig war. Es wird darauf hingewiesen, dass die neue Aufstellung der Tätigkeitskodes in den Ämtern der Agentur der Einnahmen aufliegt und auf der Internet-Seite der Agentur der Einnahmen **www.agenziaentrate.gov.it** und des Ministeriums für Wirtschaft und Finanzen **www.finanze.gov.it** zur Verfügung steht. Werden mehrere Tätigkeiten mit vereinheitlich- ter Buchhaltung ausgeübt, ist, im einheitlichen Formblatt, immer der Kode der Haupttätigkeit anzuführen, durch welche im Laufe des Besteuerungszeitraumes der höchste Geschäftsumsatz erzielt worden ist.

 Bei mehreren Tätigkeiten mit getrennter Buchhaltung im Sinne des Art. 36, ist in jedem Formblatt der Kode anzugeben, der sich auf diese Tätigkeit bezieht.

 Sind auf dem selben Formblatt Daten angegeben, die sich auf mehrere Tätigkeiten beziehen, ist im genannten Formblatt der Kode der vorwiegend ausgeübten Tätigkeit anzuführen.

 In dieser Hinsicht wird darauf hingewiesen, dass die vorher unterlassene oder fälschlich mitgeteilte Angabe des Kodes der vorwie- gend ausgeübten Tätigkeit in der Steuererklärung zusammen mit der Mitteilung über die Änderung der Daten bei den Ämtern der Agentur der Einnahmen innerhalb der Einreichungsfrist der Jahreserklärung, die Auferlegung von Strafen verhindert.

 **Zeile VA5** muss von jenen Steuerpflichtigen abgefasst werden, die im Laufe der Steuerperiode Endgeräte für den öffentlichen terrestrischen Mobilfunk-Telekommunikationsdienst (s. g. Mobiltelefone) und die entsprechenden Managementleistungen erworben haben, für die die gezahlte Steuer in einem Umfang von über 50% abgezogen wurde. Die Abfassung dieser Zeile ist auch für Subjekte vorgesehen, deren effektiver Absetzbetrag aufgrund des Vorliegens einer Absetzungseinschränkung infolge der Durchführung von steuerfreien oder nicht der Steuer unterliegenden Geschäften (zum Beispiel Absetzung pro-rata) letztend-lich vermindert ist.

 In den Spalten 1 und 3 jeweils den besteuerbaren Gesamtbetrag der Anschaffungen angeben, auch wenn diese über einen Lea- singvertrag durchgeführt wurden, und in den Spalten 2 und 4 den Gesamtbetrag der Steuer angeben, die auf den Einfuhren von Telefonen und der entsprechenden Verwaltungsdienste abgezogen wurde.

#### **TEIL 2 – Zusammenfassende Angaben aller durchgeführten Tätigkeiten**

#### **Begünstigungen für außerordentliche Ereignisse**

 **Zeile VA10**, ist Subjekten vorbehalten, die für diese Steuerperiode durch besondere Gesetzesbestimmungen infolge von Naturka- tastrophen bzw. sonstigen außerordentlichen Ereignissen ermächtigt sind, die MwSt.-Begünstigungen in Anspruch zu nehmen. Die betreffenden Subjekte müssen im Kästchen den entsprechenden Kode anführen, der aus der "Aufstellung der außerorden- tlichen Ereignisse" (siehe im Anhang des MwSt.-Vordrucks/2015 "von außerordentlichen Ereignissen betroffene Subjekte") zu entnehmen ist.

#### **Anpassung an die Parameter für das Jahr 2014**

 **Zeile VA11** ist ausschließlich von jenen Steuerzahlern abzufassen, die für den Besteuerungszeitraum **2014** das Geschäftsvolu-men den Ergebnissen der Parameter angepasst haben.

 In dieser Zeile müssen die Mehrentgelte (Spalte 1) und die mit Vordruck F24 – Abgabekode 6493 (Spalte 2) bezahlten Steuern angeführt werden.

 Diese höhere Bemessungsgrundlage und die entsprechende Steuer sind nicht in Übersicht VE anzugeben, da sie sich nicht auf das Jahr 2015, sondern auf das vorhergehende Jahr beziehen.

 Steuerzahler, die sich den Ergebnissen der Parameter anpassen möchten, müssen für den **Besteuerungszeitraum 2015** die geschuldete Mehrsteuer innerhalb der Einreichungsfrist der Erklärung 2016 (Besteuerungszeitraum 2015) einzahlen, wobei sie den Vordruck F24 und den Abgabenkode 6493 verwenden. Die höhere Bemessungsgrundlage und die entsprechende Steuer müssen in der MwSt.-Erklärung/2017 (Besteuerungsjahr 2016) angeführt werden.

#### **Gegenüber Wohnungseigentümergemeinschaften durchgeführte Geschäftsfälle**

 **Zeile VA13** Gesamtbetrag der Geschäftsfälle, welche von Unternehmen und anderen Steuerzahlern gegenüber Wohnungsei- gentümergemeinschaften durchgeführt wurden, mit Ausnahme der Wasser-, Strom- und Gasversorgung, sowie alle Geschäft- sfälle, die mit Entgelten verbunden sind, die dem Vorsteuereinbehalt unterliegen (Art.1, Absatz 2, Buchstaben a) und b) des MD vom 12. November 1998).

 **Pauschales Besteuerungssystem für natürliche Personen, die unternehmerische, künstlerische und freiberufliche Tä- tigkeiten im Sinne von Artikel 1, Absatz 54 bis Absatz 89 des Gesetzes Nr. 190/2014 ausüben.**

 **ZeileVA14** muss von den Steuerzahlern ausgefüllt werden, die beabsichtigen, nach dem Steuerzeitraum, auf den sich diese Erklärung bezieht, das pauschale Besteuerungssystemin Anspruch zu nehmen, das durch Artikel 1, Absatz 54 bis Absatz 89, des Gesetzes Nr. 190 vom 23. Dezember 2014 geregelt wird. Zwecks Mitteilung, dass es sich um die letzte jährliche Mehrwert-steuererklärung vor Anwendung des Besteuerungssystemshandelt, muss insbesondere Kästchen 1 angekreuzt werden.

 Es wird darauf hingewiesen, dass die aufgrund der Berichtigung des Absetzbetrages gemäß Art. 1, Absatz 61 des Gesetzes Nr. 190 von 2014 eventuell geschuldete Steuer in der Zeile VF56 enthalten sein muss, die für die Berichtigung des Absetzbetrages vorgesehen ist, der durch Art. 19-bis2 geregelt ist.

 **Zeile VA15** ist den Gesellschaften vorbehalten, die im Sinne von Artikel 30 des Gesetzes Nr. 724 vom 23. Dezember 1994 als nicht geschäftstätige Gesellschaften erscheinen, bzw. den Gesellschaften, die einen systematischen Verlust verzeichnen, laut Artikel 2, Absätze 36-decies und 36-undecies des Gesetzesdekrets Nr. 138 vom 13. August 2011, wie durch Art. 18 des Gesetzesdekrets Nr. 175 vom 21. November 2014 geändert. Wie mit dem Rundschreiben Nr. 23 vom 11. Juni 2012 geklärt, gilt die Regelung der Mantelgesellschaften gegenüber Subjekten mit systematischem Verlust ab dem Steuerzeitraum, der auf den Fünfjahreszeitraum folgt, in dem bei der Vorlage der Einkommenserklärung ein Steuerverlust bzw. ein Steuerverlust übereinen Zeitraum von vier Jah- ren und für ein Jahr ein steuerpflichtiges Einkommen ausgewiesen wurde, das unter dem angenommenen Mindesteinkommen liegt. Im Kästchen ist der Kode anzugeben, der einer der folgenden Situationen entspricht:

- "1" Mantelgesellschaft für das Jahr, das Gegenstand der Erklärung ist;
- "2" Mantelgesellschaft für das Jahr, das Gegenstand der Erklärung ist, sowie für das vorhergehende Jahr;
- "3" Mantelgesellschaft für das Jahr, das Gegenstand der Erklärung ist, sowie für die zwei vorhergehenden Jahre;
- – "4" Mantelgesellschaft für das Jahr, das Gegenstand der Erklärung ist, sowie für die zwei vorhergehenden Jahre, die im Dreijah- reszeitraum keine MwSt.-relevanten Geschäftsvorgänge getätigt hat, die nicht unter dem Betrag liegen, der sich aus der Anwen-dung der Prozentsätze laut Artikel 30, Absatz 1, des Gesetzes Nr. 724 von 1994 ergibt.

 Es wird daran erinnert, dass für die Gesellschaften und Körperschaften, die als Mantelgesellschaften gelten, das MwSt.-Guthaben aus der Jahreserklärung nicht mit dem Vordruck F24 verrechnet werden kann (in den mit den Kodes 1, 2 und 3 angegebenen Fällen).

 Was den mit dem Kode 4 hervorgehobenen Fall betrifft, wie mit dem Rundschreiben Nr. 25 vom 4. Mai 2007 präzisiert, findet die im letzten Abschnitt des Absatzes 4 des Artikels 30 des Gesetzes Nr. 724 von 1994 enthaltene Bestimmung Anwendung, die den endgültigen Verlust des jährlichen Mehrwertsteuerguthaben vorsieht.

 Die Angabe des Codes 4 durch die Subjekte, die ein Jahressteuerguthaben hervorheben, führt jedoch in jedem Fall zur Abfas- sung der Übersicht VX oder der Übersicht RX des Unico 2016 für diejenigen, die die Einheitserklärung einreichen (siehe Anlei-tung für die Abfassung der Übersicht).

#### **4.2.2 – ÜBERSICHT VB DATEN BEZÜGLICH DER ERKENNUNGSDATEN DER FINANZBEZIEHUNGEN**

 Das Feld ist den Subjekten vorbehalten, die von den Bestimmungen in Art. 2, Absatz 36-vicies ter des Gesetzesdekrets Nr. 138 vom 13. August 2011 Gebrauch machen wollen. Insbesondere sind in den Zeilen VB1 bis VB4die Erkennungsdaten der Beziehungen zu den Finanzsubjekten gemäß Artikel 7, Absatz 6 des D.P.R. Nr. 605 anzugeben. Im Sinne des Art. 2, Absatz 36-vicies ter des Geset- zesdekrets Nr. 138 vom 13. August 2011, mit Änderungen vom Gesetz Nr. 148 vom 14. September 2011 umgeschrieben, ist für die Ausübenden von Unternehmen oder Künste und Berufe mit erklärten Erträgen und Vergütungen von höchstens 5 Millionen Euro, die für alle aktiven und passiven, in Ausübung der Tätigkeit vorgenommenen Geschäfte ausschließlich andere Zahlungsmittel als Bargeld verwenden und bei den Erklärungen in Sachen Einkommensteuer und Mehrwertsteuer die Erkennungsdaten der Beziehun- gen zu den Finanzsubjekten gemäß Art. 7, Absatz 6 des Dekrets des Präsidenten der Republik Nr. 605 vom 29. September 1973 angeben, die Halbierung der Verwaltungssanktionen gemäß den Art. 1, 5 und 6 des gesetzesvertretenden Dekrets Nr. 471 vom 18. Dezember 1997 vorgesehen.

Insbesondere ist anzugeben:

- • die von der italienischen Finanzverwaltung ausgestellte Steuernummer des Finanzsubjekts (Spalte 1) oder, in Ermangelung, die ausländische Erkennungssteuernummer (**Spalte 2**);
- in **Spalte 3** die Bezeichnung des Finanzsubjekts;
- • in **Spalte 4**, die Art der Beziehung mithilfe der Codes gemäß nachstehender Tabelle (vgl. Maßnahme des Leiters der Agentur der Einnahmen vom 20. Dezember 2010):

#### **Tabelle für die Kodes**

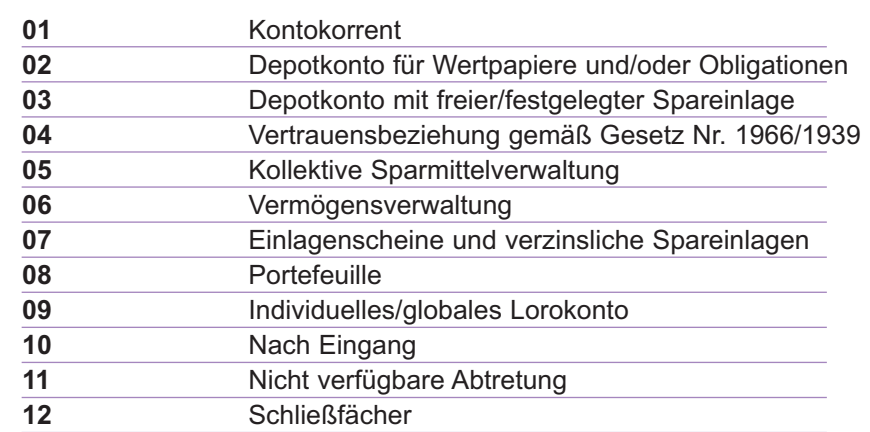

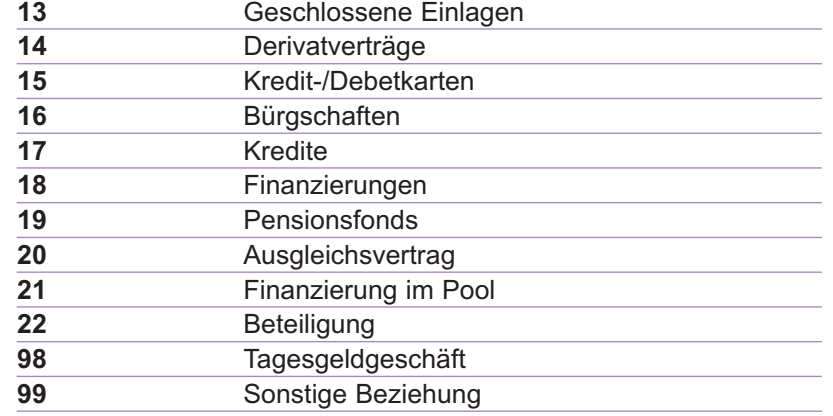

 Sollten die vorgesehenen Zeilen für die Angabe der Beziehungen zu den Finanzsubjekten nicht ausreichend sein, muss ein an-dere Übersicht VB abgefasst und "02" im Feld " Vord. Nr." angegeben werden und so weiter.

Es wird hervorgehoben, dass die Abfassung mehrerer Vordrucke aufgrund der Präsenz mehrere Übersichten VB nicht die auf der Vorderseite anzugebende Zahl der Vordrucke ändert, aus denen sich die Erklärung zusammensetzt.

#### **4.2.3. – ÜBERSICHT VE ERMITTLUNG DES GESCHÄFTSUMSATZES UND DER ENTSPRCHENDEN STEUER AUF DIE STEUERPFLICHTIGEN GESCHÄFTSFÄLLE**

 Die Übersicht VE des Vordrucks MwSt. BASE besteht aus vier Abschnitten: 2) Steuerpflichtige Geschäftsfälle in der Landwirt- schaft und steuerpflichtige gewerbliche oder freiberufliche Geschäftsfälle; 3) Gesamtbetrag steuerpflichtiger Betrag und Steuer; 4) Andere Geschäftsfälle; 5) Geschäftsumsatz.

 In der Übersicht VE müssen alle im Land durchgeführten und nach Steuersätzen aufgeteilten Geschäfte enthalten sein sowie die Änderungen gemäß Art. 26 berücksichtigt werden.

 Im Sonderfall, in dem der Steuerzahler im Steuerjahr unter die Mehrwertsteuer fallende Geschäfte mit einem nicht mehr in der Über- sicht VE vorhandenen Steuersatz registriert hat, muss er die steuerpflichtigen Beträge bezüglich dieser Geschäfte in der entsprechen- den Zeile mit dem sich dem angewendeten Satz annähernden Steuersatz kalkulieren und die entsprechenden Steuern berechnen. An- schließend muss er die (positive oder negative) Steuerdifferenz in der Zeile VE24 unter den Veränderungen einschließen. In den Über- sichten VE und VF könnten einige Beträge infolge der kürzenden Berichtigungen, die im Besteuerungszeitraum durchgeführt wurden, mit negativem Vorzeichen aufscheinen. In diesem Fall, ist (innerhalb der Felder) das Vorzeichen (-) vor den entsprechenden Beträgen anzugeben.

 Steuerzahler, die im Sinne des Art. 36-bis die Befreiung von den Verpflichtungen beansprucht und im Laufe des Jahres 2015 auch steuerpflichtige Geschäftsfälle durchgeführt haben, sind verpflichtet in Übersicht VE die durchgeführten steuerpflichtigen Geschäftsfälle wie auch die steuerbefreiten Geschäftsfälle gemäß Nummer 11, 18 und 19 des Art. 10 anzuführen, da für diese auch weiterhin die Verpflichtung zur Rechnungsausstellung und –verbuchung gegeben ist.

 Die Subjekte, die ab dem Steuerjahr 2016 das durch Artikel 1, Absatz 54 bis 89 des Gesetzes Nr. 190 vom 23. Dezember 2014 geregelte pauschale Besteuerungssystem in Anspruch nehmen, müssen in dieser Erklärung auch die Steuern berücksichtigen, die in Bezug auf die Geschäftsvorgänge gegenüber dem Staat und anderen Subjekten im Sinne von Artikel 6 und in Bezug auf die vorgenommenen Geschäftsvorgänge im Sinne von Artikel 32-bis des Gesetzesdekrets Nr. 83/2012 zu zahlen sind, für die die Eintreibbarkeit noch nicht eingetreten ist (Artikel 1, Absatz 62 des Gesetzes Nr. 190/2014).

 Diese Geschäfte müssen in den Zeilen angeführt werden, die dem angewandten Steuersatz entsprechen. Sollten diese zum Geschäftsumsatz der Vorjahre beigetragen haben, muss die entsprechende Bemessungsgrundlage in Zeile VE39 eingeschlossen sein.

#### TEIL 2 – Steuerpflichtige Geschäftsfälle in der Landwirtschaft und steuerpfichtige gewerbliche oder freiberufliche Ge**schäftsfälle**

Der Abschnitt 2 muss abgefasst werden:

• von allen Steuerzahlern, die gewerbliche, künstlerische bzw. freiberufliche Tätigkeiten ausüben;

 • von den landwirtschaftlichen Erzeugern in ordentlicher Regelung für Wahlmöglichkeit für alle Verkäufe der Agrar- und Fische- reiprodukten gemäß Absatz 1 des Art. 34, die im Jahre 2015 getätigt wurden, und für die die für die einzelnen Güter vorge-sehenen eigenen Sätze anwendbar werden.

 Steuerzahler, die eine Kürzung der Bemessungsgrundlage in Anspruch nehmen (**Verleger**), müssen in Übersicht VE, die Be-messungsgrundlage der Umsätze nach Abzug des zustehenden Absetzbetrages, anführen.

 Darüber hinaus muss im Abschnitt der übernommene Teil der Gegenleistungen als steuerpflichtige Grundlage für die Güterverkäufe enthalten sein, für deren Erwerb der Abzug kraft der Vorgabe des Artikels 19-bis1 oder der anderen Bestimmungen begrenzt wurde (zum Beispiel Fahrzeuge, Telefone, Mobiltelefone usw.). Für diese Veräußerungen wird die Bemessungsgrundlage gemäß Artikel 13, letzter Absatz dadurch ermittelt, indem auf das Entgelt der beim Kauf verwendete Prozentsatz der Absetzung angewandt wird.

 Die **Unternehmen, welche Leiharbeit (Arbeit auf Zeit) vermitteln**, müssen die Rückerstattungen der Lohn- und Fürsorgeaufwen- dungen, die das Subjekt für die eingestellten Leiharbeiter im Sinne des Gesetzes für "Leiharbeit" (Gesetz Nr. 196 vom 24. Juni 1997) verpflichtet ist einzuzahlen und welche von diesem effektiv für den zeitweiligen Arbeitnehmer getragen wurden (Art. 7, G. Nr. 133 vom 13. Mai 1999) nicht in die Bemessungsgrundlage einbeziehen, siehe außerdem den Beschluss Nr. 384/E vom 12. Dezember 2002.

 Steuerzahler, die das Register der ausgestellten Rechnungen führen, können diesem Register die bereits nach Steuersätzen aufgeschlüsselten Beträge entnehmen, und diese in Übereinstimmung mit dem bereits vorgedruckten Steuersatz in die Spalte 1, Zeilen von VE20 bis Zeile VE22, übertragen.

 Die Einzelhändler und die anderen Steuerzahlern gemäß Art. 22, für die eine Ausstellung der Rechnung nicht Pflicht ist, es sei denn auf Wunsch des Käufers, müssen den Gesamtbetrag der Geschäfte nach Abzug der eingegliederten MwSt mit den im Anhang des MwSt.-Vordrucks/2016 unter dem Posten "Steuerzahler, die das Gegenleistungsregister verwenden" dargelegten Methoden bestimmen.

#### **Ermittlung der Bemessungsgrundlagen**

 **Zeilen von VE20 bis VE22** in diesen Zeilen ist Folgendes anzugeben:

- • in der ersten Spalte, die Beträge der steuerpflichtigen Geschäftsfälle, getrennt nach Steuersatz, die im Register der Ausgangsre- chnungen (Art. 23) und/oder im Register der Entgelte (Art. 24) verbucht wurden bzw. zu verbuchen sind und deren Steuer im Jahr 2015 eintreibbar ist, wobei die für dieses Jahr verbuchten Berichtigungen gemäß Art. 26, zu berücksichtigen sind;
- in der zweiten Spalte, die Beträge der entsprechenden Steuer.

**HINWEIS:** In diesen Zeilen sind auch die Steuerbeträge für die Veräußerungen jener Subjekte einzuschließen, die im Sinne des Art.38-quater, zweiter Absatz außerhalb der Europäischen Union ansässig bzw. wohnhaft sind und für welche der Käufer dem  *Verkäufer im Laufe des Besteuerungszeitraumes nicht die Rechnung mit dem Sichtvermerk der Ausgangszollstelle der Gemein*schaft zurückgegeben hat. Falls der Käufer dem Verkäufer, die von der Ausgangszollstelle der Gemeinschaft mit dem Sichtvermerk versehene Rechnung innerhalb von vier Monaten nach dem Geschäftsfall und innerhalb des Besteuerungszeitraumes zurückerstattet, ist der Verkäufer zwecks Rückerstattung der MwSt. angehalten, eine Wertverminderung gleich dem berichtigten Betrag in Zeile VE24 durchzuführen, (in diesem Fall ist die Steuer nicht in Übersicht VF einzuschließen). Falls die Rückgabe der Rechnung nach dem 31.12.2015 erfolgt, ist die Wertverminderung in der entsprechenden Zeile des Erklärungsvordruckes für das Jahr 2016, an*zuführen.*

Veräußerungen, die ohne Anwendung der Steuer im Sinne des Art. 38-quater, erster Absatz, durchgeführt wurden und mit den nicht steuerpflichtigen Geschäftsfällen in Zeile VE32 anzugeben sind, für welche dem Verkäufer die Rechnung mit dem Sichtvermerk, der bei Ausreise aus dem Gebiet der Gemeinschaft vom Zollamt angebracht wurde, nicht innerhalb des vierten Monats nach dem Geschäftsfall rückerstattet wurde, ist der Verkäufer verpflichtet innerhalb des folgenden Monats die erhöhende Berichtigung gleich dem Betrag der anwendbaren Steuer in Zeile VE25 einzutragen, um die entsprechende MwSt.-Schuld klar hervorzuheben. Falls die vorgenannte Frist nach dem 31.12.2015 liegt, ist die erhöhende Berichtigung in der entsprechenden Zeile des Erklärungsvordruckes für das *Jahr 2016 anzuführen.*

#### **TEIL 3 – Gesamtbetrag steuerpflichtiger Betrag und Steuer**

 **Zeile VE23** in dieser Zeile ist die Summe der Bemessungsgrundlagen und der Steuern anzugeben, welche durch Addieren der Beträge aus den **Zeilen** von **VE20** bis Zeile **VE22**, die jeweils aus der Spalte der Bemessungsgrundlagen und jener der Steuern zu entnehmen ist, hervorgeht.

 **Zeile VE24** in dieser Zeile sind die Steuerberichtigungen und die Steuerauf- bzw. -abrundungen der in den Zeilen von VE20 bis VE22 angeführten Geschäftsfälle anzugeben.

 Die Steuer aus Zeile VE23 kann vom Gesamtbetrag der Steuern, welcher aus dem Register der Ausgangsrechnungen und/oder aus dem Register der Entgelte hervorgeht, verschieden sein.

Die etwaige Differenz ergibt sich in folgenden Fällen:

- bei Steuerauf- bzw. -abrundungen, die auf die Rechnungsbeträge vorgenommen wurden (Art. 21. Absatz 2, Buchst. l);
- – bei einer in der Rechnung angeführten Steuer, die höher ist als die tatsächlich geschuldete (Art. 21, Absatz 7) und für welche die wertvermindernde Berichtigung nicht vermerkt wurde;
- bei den in der Steuererklärung vorgenommenen Auf- bzw. Abrundungen auf die nächste Euro-Einheit.

 Außerdem müssen in dieser Zeile die im Jahr 2015 registrierten erhöhenden und wertvermindernden Berichtigungen der Steuer angeführt werden, die sich auf Umsätze beziehen, welche in den Vorjahren registriert worden sind.

 Dieser Differenzbetrag ist in Zeile VE24 anzugeben, wobei im Feld selbst das Vorzeichen (+) angeführt werden muss, falls der Steuergesamtbetrag, der aus den Rechnungsbüchern hervorgeht, höher ist als die berechnete Steuer, andernfalls ist das Vorzeichen (-) anzugeben.

 **Zeile VE25**, in dieser Zeile ist der MwSt.-Gesamtbetrag der steuerpflichtigen Umsätze anzugeben, der sich aus der Erhöhung bzw. Herabsetzung des Betrages aus Zeile VE23, um den Betrag der erhöhten oder herabgesetzten Berichtigungen aus Zeile VE24, ergibt.

#### **TEIL 4 – Andere Geschäftsfälle**

Im Abschnitt 4 sind die von den im vorherigen Abschnitt 2 abweichenden Geschäften einzuschließen.

 In **Zeile VE31** ist der Betrag der nicht steuerpflichtigen Umsätze mit Exporteuren, die eine Absichtserklärung ausgestellt haben, anzuführen. Die in den erhaltenen Absichtserklärungen enthaltenen Daten müssen in der Übersicht VI angegeben werden

 In **Zeile VE32** ist der Gesamtbetrag der anderen nicht als steuerpflichtig betrachteten Umsätze anzuführen (für die Ermittlung dieser Geschäftsfälle siehe im Anhang des MwSt.-Vordrucks/2016 unter "Ausfuhren und andere nicht steuerpflichtige Geschäftsfälle" und "Gebrauchte Güter").

 Außerdem sind die Vermittler mit Vertretung verpflichtet, in dieser Zeile die ihnen von den Reiseagenturen (Art. 7 des MD Nr. 340 vom 30.07.1999, vergl. Rundschreiben Nr. 328 vom 24.12.1997) entrichteten Provisionen für Dienstleistungen innerhalb der EU anzugeben.

 In **Zeile VE33** ist der Betrag der MwSt.-freien Umsätze gemäß Art. 10 anzuführen. Steuerzahler, für welche im Jahr 2015 die Befreiung von der Rechnungsausstellung und der Registrierung von steuerbefreiten Geschäftsfällen gemäß Art. 36-bis zur Anwendung kam, müssen in dieser Zeile ausschließlich die Geschäftsfälle gemäß den Nummern 11, 18, und 19 des Art. 10 an-geben, für welche in jedem Fall die Pflicht zur Rechnungsausstellung und Registrierung bestehen bleibt.

Es wird daran erinnert, dass die Durchführung von befreiten Tätigkeiten die Abfassung des Abschnitts 3-A der Übersicht VF mit sich bringt. In dem Fall hingegen, in dem die in dieser Zeile angegebenen steuerfreien Geschäfte ausschließlich gelegentlich durchgeführt werden bzw. einzig die Geschäfte gemäß den Nummern 1 bis 9 des Art. 10 betreffen und nicht unter die eigene Unternehmenstätigkeit fallen sowie zu steuerpflichtigen Geschäften gehören, ist einzig das Ausfüllen der Zeile VF53 **erforderlich.**

 In **Zeile VE35**, **Feld 1** ist der Gesamtbetrag der Geschäftsfälle anzugeben, die unter Anwendung des reverse-charge durch-geführt wurden und in folgenden Feldern einzeln angeführt sind:

- – im **Feld 2** sind die Abtretungen von Schrott und Wiederverwertungsmaterialien gemäß Art. 74, Absätze 7 und 8 im Staatsgebiet an- zugeben, welche die Zahlung der MwSt. seitens der Verkäufer vorsieht, die passive Steuersubjekte sind. Im Feld müssen auch die Verkäufen von Paletten angegeben werden, die für die auf den ersten Gebrauchszyklus folgenden Zyklen wiederverwertet wurden. Im Feld müssen auch Dienstleistungen angegeben werden, die von Arbeitsverträgen, Auftragserteilungen oder Ähnlichem abhän- gen, die die Aufarbeitung von Nicht-Eisenmetallen zum Zweck haben. Die Abtretungen der genannten Güter gegenüber Privatver- brauchern, unterliegen hingegen der ordentlichen Regelung der MwSt. und müssen deshalb ausschließlich im 2. Teil der Übersicht VE eingeschlossen werden (für zusätzliche Erläuterungen siehe im Anhang des MwSt.-Vordrucks/2016 unter "Schrott");
- – im **Feld 3** sind die Veräußerungen von Gold für Investitionen anzugeben, die infolge der Option steuerpflichtig sind und die ent- sprechenden Leistungen für die Vermittlung die innerhalb des Staatsgebietes mit passiven Steuersubjekten durchgeführt wur- den, wie auch der Gesamtbetrag der Veräußerungen von Gold anzugeben, das verschieden von jenem für Investitionen und von reinem Silber ist. Es handelt sich dabei immer um Geschäftsfälle mit passiven Steuersubjekten (für weitere Erläuterungen siehe im Anhang des MwSt.-Vordrucks/2015 "Geschäftsfälle mit Gold und Silber");
- – im **Feld 4** sind Dienstleistungen im Bereich des Bauwesens anzugeben, die von Subunternehmern im Sinne von Art. 17, Absatz 6, Buchstabe a) ohne Steueranlastung durchgeführt wurden. Im Feld sind auch die Dienstleistungen anzugeben, die von den Auftra- gnehmern gegenüber den Subjekten gemäß dem am 1. September 2012 in Kraft getretenen Dekret vom 10. Juli 2012 erbracht wurden;
- – im **Feld 5** sind Abtretungen von Gebäuden oder Gebäudeteilen anzugeben, für die die Steuer im Sinne von Artikel 17, Absatz 6, Buchstabe a-bis), vom Abtretungsempfänger zu zahlen ist;
- – **Feld 6** Veräußerungen von Mobiltelefonen, für die die Steuer im Sinne des Artikels 17, Absatz 6, Buchstabe b) vom Erwerber gezahlt werden muss;
- – **Feld 7** Veräußerungen von Mikroprozessoren und Bearbeitungszentraleinheiten vor ihrer Installation in für die Endverbraucher bestimmten Produkten, für die die Steuer im Sinne des Artikels 17, Absatz 6, Buchstabe c) vom Erwerber gezahlt werden muss.
- – **Feld 8** Reinigungsdienste, Abrissdiensten, Installationsdienste von Anlagen und Fertigstellungsdiensten von Gebäuden, für die die Steuer vom Übernehmer geschuldet ist gemäß Artikel 17, Absatz 6, Buchstabe a-ter;
- – **Feld 9** Operationen des Energiesektors, für die die Steuer vom Übernehmer geschuldet ist gemäß Artikel 17, Absatz 6, Buchsta-ben d-bis), d-ter) und d- quater).

 In **Zeile VE36** ist der Gesamtbetrag der steuerfreien Geschäftsfälle anzugeben, welche unter Anwendung von besonderen Begün-stigungen für Personen durchgeführt wurden, die vom Erdbeben betroffen wurden oder von diesen gleichgestellten Personen.

In Zeile VE37, im Feld 1 ist der Gesamtbetrag der Geschäfte anzugeben, **die im Jahr mit in den Folgejahren zahlbarer Mehrwertsteuer durchgeführt werden**.

Es handelt sich um Geschäftsvorgänge:

- die den Subjekten gemäß Artikel 6, Absatz 5 gegenüber getätigt wurden;
- – im Sinne von Artikel 32-bis des Gesetzesdekrets Nr. 83 von 2012 (am 1. Dezember 2012 in Kraft getretenes MwSt.-System ge- gen Kasse). Diese Geschäftsvorgänge müssen auch im **Feld 2** getrennt angegeben werden.

 Es wird darauf hingewiesen, dass die Geschäfte gemäß dieser Zeile und die entsprechende Abgabe nicht im Abschnitt 2 der Übersicht VE enthalten sein dürfen.

 **Zeile VE38** die Verkäufe von Gütern und Dienstleistungen angeben, die gegenüber der öffentlichen Verwaltungen getätigt wur- den, und für die die Steuer von den genannten Verwaltungen zu überweisen ist unter Anwendung der Bestimmungen laut Artikel 17-ter.

 In **Zeile VE39** ist für die Herabsetzung des Geschäftsumsatzes (aber ohne Angabe des Vorzeichens "Minus") der Gesamtbetrag der Umsätze anzugeben, die zur Bildung des Geschäftsumsatzes des Jahres oder der Vorjahre beigetragen haben und deren Steuer im Jahr 2015 fällig war.

 Diese Geschäftsfälle sind in Übereinstimmung mit dem entsprechenden Steuersatz in den Zeilen von VE20 bis VE22 nur für die Ermittlung der geschuldeten Steuer des laufenden Jahres anzugeben.

 In **Zeile VE40** sind die steuerpflichtigen Beträge (nach Abzug der MwSt.), die nicht unter das Geschäftsumsatz fallen, anzugeben. Es handelt sich dabei gemäß den Bestimmungen des Art. 20 um Abtretungen von abschreibbaren Gütern und um Übertragungen  gemäß Art. 36, letzter Absatz. **Dieser Betrag vermindert den Geschäftsumsatz des Jahres.**

#### **TEIL 5 – Geschäftsumsatz**

 **Zeile VE50**, der *Geschäftsumsatz* ergibt sich aus der Summe der in den Zeilen VE23, Spalte 1 und in den Zeilen von VE31 bis VE38 angeführten Beträge und durch den Abzug des Betrages aus Zeile VE39 und VE40.

#### **4.2.4. – ÜBERSICHT VF – PASSIVGESCHÄFTE UND ABSETZBARE MwSt.**

 Die Übersicht VF des Vordrucks MwSt.-BASE setzt sich aus drei Abschnitten zusammen: 1) Betrag der im Staatsgebiet getätigten Erwerbungen; 2) Gesamterwerbungen und Gesamtsteuer; 3) Bestimmung der zum Abzug zulässige Mehrwertsteuer.

 In der Übersicht müssen der steuerpflichtige Betrag und die entsprechende Steuer bezüglich der im Geschäftsjahr des Unterneh-mens, Kunst oder Beruf, erworbenen Güter und Dienstleistungen angegeben werden, die aus den im Jahr 2015 im Register der

 Erwerbungen gemäß Art. 25 bzw. in anderen von den Bestimmungen hinsichtlich der besonderen Regelungen vorgesehenen Re- gistern vermerkten Rechnungen unter Berücksichtigung der Änderungen gemäß Art. 26, die im gleichen Jahr registriert wurden, resultiere.

 In dem besonderen Fall, in dem der Steuerpflichtige im Steuerjahr MwSt.-pflichtige Geschäftsvorgänge mit Steuersätzen oder Ver- rechnungssätzen verbucht hat, die nicht mehr in der Zeile VF vorhanden sind, muss er die steuerpflichtigen Beträge in Bezug auf diese Geschäftsvorgänge der Zeile hinzurechnen, deren Steuersatz dem angewandten Steuersatz am nächsten kommt, und die ent- sprechende Steuer dadurch berechnen, dass er die (positive oder negative) Steuerdifferenz in der Zeile VF22 zu den Änderungen hinzurechnet.

#### **TEIL 1 – Betrag der Anschaffungen im Staatsgebiet**

 **Zeilen von VF1 bis VF11**, die im Inland getätigten Anschaffungen sowie die innergemeinschaftlichen Anschaffungen und Einfuh- ren, die der Steuer unterworfen wurden und für welche im Jahr 2015 das Recht auf Absetzung in Anspruch genommen wurde. In diese Zeilen sind daher auch die Käufe aufzunehmen, die in den Vorjahren erfolgt sind und für welche die Steuer fällig geworden ist (Artikel 6, Absatz 5, Artikel 7 des Gesetzesdekrets Nr. 185 von 2008, Artikel 32-bis des Gesetzesdekrets Nr. 83 von 2012). In diesen Zeilen sind auch die Anschaffungen von Gold, von reinem Silber, von Schrott und von Wiederverwertungsmaterial

 anzuführen, für welche der reverse-charge Mechanismus angewandt wurde (siehe im Anhang des MwSt.-Vordrucks/2016 "Ge-schäftsfälle mit Gold und Silber" und "Schrott").

 Werden die in den Vorjahren getätigten Anschaffungen im Jahr 2015 registriert und ist der Prozentsatz des Jahres, in dem das Recht auf Absetzung entstanden ist, verschieden von jenem, der im Jahr 2015 Anwendung gefunden hat, siehe die Anleitungen der Zeile VF56 und im Anhang des MwSt.-Vordrucks/2015 "Berichtigung des Absetzbetrages".

 Die Steuer der genannten Anschaffungen ergibt sich durch die Multiplikation der steuerpflichtigen Beträge in den Zeilen von VF1 bis VF11 mit den entsprechenden Steuer- oder Ausgleichssätzen.

 Die Steuer, die sich aus dieser Berechnung ergibt, ist jeweils unter den entsprechenden Steuersätzen in den Zeilen von VF1 bis VF11 (Spalte 2) anzugeben.

Die Bemessungsgrundlagen und die entsprechenden Steuern müssen auf die nächste Euro-Einheit auf- bzw. abgerundet werden.

 **Zeile VF13** objektiv nicht zu versteuernde Ankäufe, die ohne Inanspruchnahme des Plafonds getätigt wurden, Ankäufe, die ni- cht der Steuerpflicht unterliegen, und Ankäufe in Bezug auf gelegentliche Geschäftsvorgänge, die unter die Differenzbesteue- rung nach den Vorgaben des G.D. N 41/1995 und nachfolgende Änderungen fallen, mit Ausnahme der Ankäufe durch Subjekte, die sich im Jahr 2015 erleichterte Steuersysteme zur Unterstützung der jungen Unternehmenstätigkeit und der mobilen Arbeiter gemäß Artikel 27, Absätze 1 und 2 des Gesetzesdekrets N 98/2011 in Anspruch genommen haben, die in der Zeile VF15 anzugeben sind.

 In der Zeile müssen auch die Käufe angegeben werden, die die gelegentlich durchgeführten Geschäfte betreffen und unter das vom Art. 34-bis für die verbundenen landwirtschaftlichen Tätigkeiten vorgesehene Sondersystem fallen (vergleiche Anleitung für Zeile VF55).

**Zeile VF14**, steuerfreie Anschaffungen im Inland (Art. 10, siehe Erläuterung zur Zeile VE33).

 **Zeile VF 15, Feld 1,** Ankäufe durch Subjekte, die im Jahr 2015 erleichterte Steuersysteme in Anspruch genommen haben. Es handelt sich um Ankäufe durch Subjekte die Folgendes angewandt haben:

- – das Steuersystem zur Unterstützung der jungen Unternehmenstätigkeit und der mobilen Arbeiter gemäß Artikel 27, Absätze 1 und 2 des Gesetzesdekrets Nr. 98/2011;
- – das pauschale Besteuerungssystem für natürliche Personen, die unternehmerische, künstlerische und freiberufliche Tätigkei- ten im Sinne von Artikel 1, Absätze 54 bis 89, des Gesetzes Nr. 190 von 2014 ausüben. Diese Ankäufe müssen auch in **Feld 2** gesondert aufgeführt werden.

 **Zeile VF16**, Anschaffungen im Inland, die nicht der Steuer unterliegen, da diese gemäß den Sonderbestimmungen durch-geführt wurden, welche für die erdbebengeschädigten Steuerzahler bzw. diesen gleichgestellten Subjekten vorgesehen sind.

 **Zeile VF17**, Anschaffungen im Inland, innergemeinschaftliche Anschaffungen und Einfuhren nach Abzug der MwSt., für welche auf- grund des Art.19-bis1, oder aufgrund anderer Bestimmungen, die Absetzung der Steuer nicht zulässig ist. In der Zeile müssen auch die Einkäufe von Trüffeln von Hobby- und Gelegenheitssammlern ohne USt-ID-Nr. enthalten sein, für die der Abzug im Sinne des Art. 1, Absatz 109 des Gesetzes Nr. 311 vom 30. Dezember 2004 nicht zulässig ist (siehe Rundschreiben Nr. 41 vom 26. September 2005).

  Bei Anschaffungen, für welche eine **Teilabsetzung der Steuer** (z.B. 40%) vorgesehen ist, muss nur der steuerpflichtige Betrag angegeben werden, der dem Teil der nicht absetzbaren Steuer entspricht. Der restliche steuerpflichtige Teil und die restliche Steuer sind in den Zeilen von VF1 bis Zeile VF11 anzugeben.

 **Zeile VF18** die Binneneinkäufe, die innergemeinschaftlichen Einkäufe und die Importe nach Abzug der MwSt angeben:

- - von Steuerpflichtigen durchgeführt, die ausschließlich befreite Geschäfte ausüben, für die die Steuer im Sinne des Art. 19, Ab-satz 2 völlig abzugsunfähig ist;
- von Subjekten durchgeführt, die die Befreiung von den Erfüllungen im Sinne des Art. 36-bis gewählt haben;
- - betreffs der befreiten Geschäften, die gelegentlich durchgeführt werden, oder betreffs der befreiten Geschäften gemäß den Nr. 1 bis 9 des Art. 10, die nicht unter die eigene Unternehmenstätigkeit fallen oder zusätzlich zu steuerpflichtigen Geschäften sind (die MwSt der besagten Geschäfte ist jedenfalls abzugsunfähig);
- betreffs der befreiten Tätigkeiten, wenn auch gelegentliche steuerpflichtige Geschäfte durchgeführt werden.

 In **Zeile VF19** im **Feld 1** ist der Gesamtbetrag der Anschaffungen mit in den Folgejahren zahlbarer Mehrwertsteuer anzugeben, die **2015** vermerkt wurden, gegenüber denen im selben Jahr nicht die Steuerfälligkeit eingetreten ist. Es handel sich um die Einkäufe:

- bei Rechtssubjekten gemäß Artikel, 6, Absatz 5;

 - von Subjekten, die auf das MwSt.-System gegen Kasse gemäß Artikel 32-bis des am 1. Dezember 2012 in Kraft getretenen Gesetzesdekrets Nr. 83 von 2012 zurückgreifen. Diese Geschäftsfälle müssen auch im **Feld 2** getrennt angegeben werden. Es wird hervorgehoben, dass das Feld nicht von den Käufern oder Auftraggebern der Subjekte auszufüllen ist, die auf das Mw- St.-System gegen Kasse zurückgegriffen haben. Wie im Rundschreiben Nr. 44 vom 26. November 2012 erläutert, entsteht für die Käufer oder Auftraggeber, die nicht für das MwSt.-System gegen Kasse optiert haben, das Recht auf Abzug auf jeden Fall zu dem Zeitpunkt, in dem der Geschäftsfall durchgeführt wird.

 **Zeile VF20**, Anschaffungen, die im Vorjahr verbucht wurden und deren Steuer im Jahr **2015** eintreibbar ist. Diese Anschaffungen sind in Übereinstimmung mit den jeweiligen Prozentsätzen auch in den Zeilen von VF1 bis VF11 ausschließlich in Bezug auf die absetzbare Steuer einzutragen. Dieser Gesamtbetrag (ohne Vorzeichen "minus" anzugeben) ist vom Gesamtbetrag der Anschaffungen des Jahres 2015 abzuziehen.

#### **TEIL 2 – Gesamtbetrag der Anschaffungen, Gesamtbetrag der Steuer**

 **Zeile VF21** in der Zeile muss der Gesamtbetrag der steuerpflichtigen Beträge und der Steuern angegeben werden, der durch Addieren der in den **Zeilen** von **VF1 bis VF19** der Spalte für die steuerpflichtigen Beträge beziehungsweise der Spalte für die Steuern und durch Abzug des Betrags der Zeile VF20 festgesetzt wird.

 **Zeile VF22** Steuerveränderungen und -aufrundungen. Die in der Zeile VF21, Spalte 2 angegebene Steuer auf die Anschaffungen könn- te von der aus den Büchern resultierenden Steuer abweichen. Die Differenz zwischen dem Betrag der aus dem Buch resultierende Mehrwertsteuer und der aus der Berechnung resultierende Mehrwertsteuer muss in der Zeile VF22 angegeben werden, der das (+) Zeichen vorangestellt wird, wenn der Gesamtbetrag der aus den Büchern resultierenden Steuer größer als die berechnete Steuer ist, oder umgekehrt das (-) Zeichen.

 **Zeile VF23** Gesamtbetrag für die Mehrwertsteuer auf die steuerpflichtigen Erwerbungen, der durch die algebraische Summe der Zeilen VF21 und VF22, Spalte 2 erhalten wird. Der entsprechende Betrag muss dann in der Zeile **VF57** (zum Abzug zulässige Mehrwertsteuer) wiedergegeben werden, wenn keine anderen Zeilen des Abschnitts 3 dieser Übersicht ausgefüllt werden.

 **Zeile VF25** der steuerpflichtige Gesamtbetrag der in der Zeile VF21, Spalte 1 angegebenen Erwerbungen muss aufgeteilt werden.

Die folgenden Daten sind nach Abzug der Mehrwertsteuer in den entsprechenden Feldern anzugeben:

 **Feld 1**, Kosten der abschreibungsfähigen, materiellen oder immateriellen Güter gemäß den Artikeln 102 und 103 des DPR Nr. 917 vom 22. Dezember 1986, einschließlich der Güter zu Kosten unter 516,46 Euro und des Wiederkaufspreises für schon in Leasing erworbene Güter (zum Beispiel Maschinen, Ausstattungen, Anlagen usw.);

**Feld 2**, Kosten der nicht abschreibungsfähigen Investitionsgüter unter Berechnung:

 • des Preises für Mieten bezüglich der Investitionsgüter, die mit Leasing-, Nutzungs- und Mietverträgen oder gegen Entgelt erworben wurden;

• die Gegenleistung bezüglich des Kaufs von nicht abschreibungsfähigen Investitionsgütern (zum Beispiel Grundstücken);

 **Feld 3**, Kosten der zum Weiterverkauf bestimmten Gütern (Waren) und der zur Produktion von Gütern und Dienstleistungen be-stimmten Gütern (zum Beispiel Rohstoffe, Halbfertigteile, Hilfsmaterialien);

 **Feld 4** Kosten aller anderen Anschaffungen und Einfuhren von Gütern und Dienstleistungen hinsichtlich der Unternehmenstätigkeit, Kunst oder Profession, die nicht in den vorherigen Feldern enthalten waren (zum Beispiel allgemeine Kosten, Kosten für den Erwerb von Dienstleistungen, usw.).

#### **TEIL 3 – Ermittlung der absetzbaren MwSt.**

 Der Abschnitt 3 des Vordrucks MwSt. BASE ist für die Festsetzung der zum Abzug zulässigen Mehrwertsteuer vorgesehen. Die  Subjekte, die gemäß Artikel 10 steuerfreie Geschäfte getätigt haben, müssen das **Kästchen 3** der **Zeile VF30** ankreuzen und den **Abschnitt 3A** ausfüllen. Es wird hervorgehoben, dass bei **befreiten gelegentlichen** Tätigkeiten, befreiten, von den Nummern 1 bis 9 des Art. 10 vorgesehenen Tätigkeiten, die nicht unter die eigene Unternehmenstätigkeit fallen, bzw. **besteuerbaren gelegen- tlichen Tätigkeiten ohne** mit ihnen verbundenen **Einkäufe** nur die **Zeile VF53**, Kästchen 1 oder Kästchen 2 abgefasst werden muss.

#### **TEIL 3A – Steuerfreie Geschäftsfälle**

 **Zeile VF31** ausschließlich von jenen Subjekten abzufassen, die im Wesentlichen befreite Tätigkeiten ausüben und nur gelegen-  tlich besteuerbare Tätigkeiten durchgeführt haben, **indem sie mit ihnen verbundenen Erwerbe getragen haben**. Die MwSt. der Anschaffungen, die für diese Geschäftsfälle bestimmt sind, ist zur Gänze absetzbar. In diesem Fall müssen in den dafür vor- gesehenen Feldern der steuerpflichtige Betrag und die Steuer bezüglich der Anschaffungen für steuerpflichtige Geschäfte an- gegeben werden, die schon in den Zeilen VF1 bis VF11 dargelegt wurden. Es wird darauf hingewiesen, dass die anderen Zeilen in diesem Teil nicht abzufassen sind.

 Das Kästchen in **Zeile VF32** muss von Steuerzahlern angekreuzt werden, welche ausschließlich steuerfreie Geschäfte durch- geführt haben. In diesem Fall sind die anderen Zeilen dieses Teiles nicht abzufassen und der Betrag dieser steuerpflichtigen Anschaffungen ist in Zeile VF18 einzuschließen, da die entsprechende Steuer nicht abgezogen werden kann.

 Das Kästchen in **Zeile VF33** muss von Steuerzahlern angekreuzt werden, die für das Besteuerungsjahr 2015 von der Wahl gemäß Art. 36-bis Gebrauch gemacht haben. In diesem Fall ist keine andere Zeile dieses Teiles abzufassen und der Betrag der entspre-chenden steuerpflichtigen Anschaffungen ist in Zeile VF18 einzuschließen, da dieser nicht abgezogen werden kann.

 **Zeile VF34** den Subjekten vorbehalten, die bei der Ausübung ihrer Tätigkeit nach der Tätigung sowohl steuerpflichtiger als auch steuerfreier Geschäfte zur Berechnung des Abzugsanteils im Sinne des Art. 19-bis gehalten sind.

 Der Prozentsatz der Absetzbarkeit ergibt sich aus dem Verhältnis zwischen den Geschäftsfällen, die im Laufe des Jahres dur-chgeführt wurden (zu diesen zählen sowohl die steuerpflichtigen Geschäftsfälle sowie die Geschäftsfälle gemäß Artikel 19, Ab satz 3, die zwecks Absetzung den steuerpflichtigen Geschäftsfällen gleichgestellt wurden) und den Gesamtbetrag, der durch die im selben Jahr durchgeführten steuerfreien Geschäftsfälle erhöht wird.

 Jedoch werden im Absatz 2 des Artikels 19-bis einige Geschäftsfälle in Betracht gezogen, bei denen die Berechnung des Abset- zungsprozentsatzes nicht beeinflusst wird, weshalb man bei diesen Geschäftsfällen weder das Verhältnis zum Zähler noch zum Nenner berücksichtigen muss. Es handelt sich hauptsächlich um Veräußerungen von abschreibbaren Gütern, um interne Übersch- reibungen gemäß Art. 36, letzter Absatz, um Geschäftsfälle gemäß Artikel 2, dritter Absatz, Buchst. a), b), d) und f), um steuerfreie Geschäftsfälle laut Artikel 10, Nr. 27 quinquies), sowie um steuerfreie Geschäftsfälle, die unter den Nummern von 1 bis 9 des vor- genannten Art. 10 angeführt sind, vorausgesetzt, dass diese Geschäftsfälle nicht zur eigenen Tätigkeit des passiven Subjektes zäh- len oder es sich um solche handelt, die zusätzlich zu den steuerpflichtigen Geschäftsfällen durchgeführt werden, oder es sich um Investitionstätigkeiten in Bezug auf den Gegenstand des Unternehmens handelt. In Bezug auf die letzten Geschäfte (von 1 bis 9 des Art. 10) ist die Nichtabsetzbarkeit der Steuer für die Güter und die Dienstleistungen, die ausschließlich für ihre Durchführung verwendet werden, vorgesehen und dies in Beachtung des von Absatz 2 des Artikels 19 vorgesehenen allgemeinen Prinzips, mit welchem die Nichtabsetzbarkeit der Steuer für Güter und Dienstleistungen bei steuerfreien Geschäftsfällen vorgesehen ist.

 *Erforderliche Angaben für die Ermittlung des Absetzungsprozentsatzes, der im Feld 9 anzugeben ist*

- In den Feldern 1, 2, 3, 4 und 7 sind einige steuerfreie Geschäftsfälle anzugeben, die bereits in Zeile VE33 angegeben sind. **Feld 1** ist der Gesamtbetrag der steuerfreien Geschäftsfälle gemäß Art. 10, Nr. 11 anzugeben, die von den Subjekten, welche Gold für Investitionen herstellen oder Gold in Gold für Investitionen verarbeiten und in Art. 19 , Absatz 3, Buchst. d) an- geführt sind. Diese Geschäftsfälle sind zwecks Absetzung den steuerpflichtigen Geschäftsfällen gleichgestellt (siehe im Anhang des MwSt.-Vordrucks/2016 "Geschäftsfälle mit Gold und Silber").
- **Feld 2** ist der Gesamtbetrag der steuerfreien Geschäftsfälle gemäß Art. 10, Nummern von 1 bis 9 anzugeben, wenn sie kein Gegenstand der eigenen Tätigkeit des Unternehmens sind oder zusätzlich zu steuerpflichtigen Geschäftsfällen durch- geführt werden. Diese Geschäftsfälle sind zwecks Berechnung der absetzbaren pro-rata nicht zu berücksichtigen. Diesbezüglich wird darauf hingewiesen, dass jede Tätigkeit, die unter den ordentlichen Tätigkeitsbereich des Unterneh- mens fällt und zwar zum eigenen und institutionellen Gegenstand zählt, als unternehmenseigene Tätigkeit zu betrachten ist, davon sind nur jene Tätigkeiten ausgeschlossen, die nicht zu den Haupttätigkeiten zählen, das heißt unter jene Tä- tigkeiten, die nicht direkt zur Erzielung der dem Unternehmen eigenen Zweckbestimmung zählen, sondern ausschließ- lich zu Investitionszwecken als zusätzliche oder gelegentliche Tätigkeit durchgeführt werden (siehe Rundschreiben Nr. 25 vom 3. August 1979 und Nr. 71 vom 26. November 1987).
- **Feld 3** ist der Gesamtbetrag der steuerfreien Geschäftsfälle laut Art. 10, Nr. 27-quinquies anzugeben. Es handelt sich um Abtretun- gen, die vorher gekaufte oder importierte Güter zum Gegenstand haben und wofür kein Recht auf eine gänzliche MwSt.-Ab- setzung im Sinne der Artikel 19, 19-bis1 oder 19-bis2 zusteht. Es wird darauf hingewiesen, dass der Betrag, der im vorliegen- den Feld einzutragen ist, abzüglich der eventuell durchgeführten Veräußerungen von abschreibbaren Gütern anzuführen ist. Die in diesem Feld angeführten Geschäftsfälle sind zwecks Berechnung des Absetzbetrages pro-rata nicht zu berücksichtigen.
- **Feld 4** ist der Gesamtbetrag der Abtretungen von abschreibbaren Gütern und der internen Überschreibungen anzugeben, die beide Mw- St.-frei sind. Die in diesem Feld angeführten Geschäftsfälle sind zwecks Berechnung des Absetzbetrages pro-rata nicht zu berücksichtigen.

 In den Feldern 5 und 6 sind besondere Arten von Geschäftsfällen anzuführen, wofür im Sinne des Art. 19, Absatz 3 Anrecht auf eine Absetzung zusteht, auch wenn diese Geschäftsfälle der Verpflichtung auf Rechnungslegung, Registrierung und Erklärung unterliegen und für welche bei der Berechnung der Absetzbetrag pro-rata zu berücksichtigen ist.

- **Feld 5** ist der Betrag der außerhalb des Staatsgebiets durchgeführten Geschäfte angeben, die, wenn sie in Italien durchgeführt wer-den, Anrecht auf Abzug im Sinne des Artikels 19, Absatz 3, Buchstabe b) geben würden.
- **Feld 6** ist der Gesamtbetrag der Geschäftsfälle gemäß Art. 74, Absatz 1 anzugeben, die der Monophasen-MwSt. unterliegen (Wiederverkauf von Monopolwaren usw.).
- **Feld 7** gemäß den Nummern 1) bis 4) des Artikels 10 befreiten Geschäfte angeben, die vom Artikel 19, Absatz 3, Buchstabe a-bis) den steuerpflichtigen Geschäften zu Abzugszwecken gleichgestellt werden.
- **Feld 9** ist der Absetzungsprozentsatz, der aufgrund der folgenden Rechenformel berechnet wird, anzugeben:

 VE50 + VF34 Feld 1 + VF34 Feld 5 + VF34 Feld 6 + VF34 Feld 7– (VE33 – VF34 Feld 4)  $- x 100$ ––––––––––––––––––––––––––––––––––––––––––––––––––––––––––––––––––– x 100

VE50 + VF34 Feld 5 + VF34 Feld 6 – VF34 Feld 2 – VF34 Feld 3

 das Ergebnis muss auf die höhere bzw. niedrigere Einheit auf- bzw. abgerundet werden, je nachdem, ob die Dezimalzahl fünf Zehn- tel überschreitet oder darunter liegt. Zwecks Auf- bzw. Abrundung sind die ersten 3 Dezimalzahlen zu berücksichtigen: Zum Beispiel der Prozentsatz 0,502 wird auf 1 aufgerundet, der Prozentsatz 7,500 wird auf 7 abgerundet. Im besonderen Fall, dass sich ein ne-gativer Prozentwert ergibt, ist 0 (Null) anzugeben, während bei einem Prozentwert von mehr als Hundert, Hundert anzugeben ist.

 In **Zeile VF37** ist die absetzbare MwSt. anzugeben. Die Modalitäten zur Abfassung sind in Bezug auf die nachstehend aufgeli-steten geschäftlichen Situationen zu unterscheiden:

- • die steuerpflichtigen, gelegentlichen Geschäftsfälle (Zeile VF31); in diesem Fall ist der Steuerbetrag aus Zeile VF31, Spalte 2 zu übertragen:
- • Durchführung von steuerfreien Geschäftsfällen (Zeile VF32); in diesem Fall ist in Zeile VF37 kein Betrag einzutragen, da keine absetzbare MwSt. vorliegt;
- • Vorliegen der getroffenen Wahl gemäß Art.36-bis (Zeile VF33); in diesem Fall ist in Zeile VF37 kein Betrag einzutragen, da kei-ne absetzbare MwSt. vorliegt;
- • gleichzeitiges Vorliegen von steuerfreien und steuerpflichtigen Geschäftsfällen; in diesem Fall erhält man die absetzbare Mw-St. durch die Anwendung der Methode der Anteile (prorata), wobei die nachstehende Berechnung durchzuführen ist:

Absetzbare MwSt. VF37 = (VF23 x VF34 Feld 9) : 100

Der algebraisch mit dem Betrag aus Zeile VF37 summierte Betrag aus Zeile VF56 ist in Zeile VF57 zu übertragen.

#### **TEIL 3C – Sonderfälle**

Die Zeilen VF53 bis VF55 sind den Subjekten vorbehalten, die Folgendes durchgeführt haben:

- gelegentliche steuerfreie Geschäfte,
- besteuerbare gelegentliche Tätigkeiten ohne mit ihnen verbundene Einkäufe,
- – ausschließlich steuerfreie unter den Nummern 1 bis 9 des Art. 10 vorgesehene Geschäfte, die nicht unter die eigene Unter-nehmenstätigkeit fallen oder zu steuerpflichtigen Geschäften gehören,
- gelegentliche Abtretungen von Gebrauchtgütern,
- gelegentliche Geschäfte, die unter die vom Art. 34-bis für die verbundenen Agrartätigkeiten vorgesehene Regelung fallen.

 **Zeile VF53** muss von Subjekten abgefasst werden, die bei der Ausübung von Tätigkeiten, die zur Durchführung von besteuer- baren Tätigkeiten führen, gelegentlich befreite Tätigkeiten durchgeführt haben bzw. von Steuerpflichtigen, die bei der Ausübung von Tätigkeiten, die zur Durchführung von befreiten Tätigkeiten führen, gelegentlich besteuerbare Tätigkeiten durchgeführt haben. Insbesondere:

- – Das **Kästchen 1** muss angekreuzt werden, wenn **befreite Tätigkeiten** bloß gelegentlich durchgeführt werden, d.h. aussch- ließlich die unter den Punkten 1 bis 9 des Art. 10 vorgesehenen befreiten Tätigkeiten, die nicht unter die eigene Tätigkeit des Unternehmens fallen oder zusätzliche zu den besteuerbaren Tätigkeiten. Der Betrag dieser befreiten Tätigkeiten ist in der Zei-le VE33 anzugeben, während die damit verbundenen Erwerbe in der Zeile VF18 angegeben werden müssen,
- – das **Kästchen 2** muss von den Subjekten angekreuzt werden, die wesentlich befreite Tätigkeiten ausüben und bei der Ausü- bung dieser Tätigkeiten nur gelegentlich **besteuerbare Tätigkeiten** durchgeführt haben. Es wird hervorgehoben, dass das Kästchen den Steuerpflichtigen vorbehalten ist, die keine mit diesen Tätigkeiten verbundenen Erwerbe durchgeführt haben. Bei Erwerben für die besteuerbaren Tätigkeiten und für die entsprechende Absetzung muss nämlich die Zeile VF31 abgefasst werden.

Es wird hervorgehoben, dass die Kästchen 1 und 2 unter einander alternativ sind.

 **Zeile VF54** das Kästchen muss angekreuzt werden, wenn gelegentliche Abtretungen von Gebrauchtgüter durchgeführt wurden, die mit Anwendung der besonderen vom GD Nr. 41 von 1995 vorgesehenen Margenregelung vorgenommen wurden. Für die Berechnung der Brutto-Gesamtmarge und für die Übertragung der Daten in die Übersicht VE wird auf die im Anhang des MwSt.-Vordrucks/2016 unter "Gebrauchte Güter" enthaltene Anleitung für das Ausfüllen der Aufstellung B verwiesen. Es wird fe- stgehalten, dass die Summe der Ankäufe in Bezug auf die genannten Verkäufe in Zeile VF 13 angegeben werden muss, mit Au- snahme der Ankäufe durch Subjekte, die im Jahr 2015 erleichterte Steuersysteme zur Unterstützung der jungen Unternehmen- stätigkeit und der mobilen Arbeiter gemäß Artikel 27, Absätze 1 und 2 des Gesetzesdekrets N 98/2011 in Anspruch genommen haben, die in der Zeile VF15 anzugeben sind.

 **Zeile VF55** muss von den Agrarbetrieben ausgefüllt werden, die gelegentlich Geschäfte durchgeführt haben, für die die für die ver- bundenen Agrartätigkeiten vom Artikel 34-bis vorgesehene Sonderregelung anwendbar wird. In den Feldern 1 und 2 den steuerp- flichtigen Betrag bzw. die Steuer bezüglich der vorgenannten, schon in der Übersicht VE enthaltenen Geschäfte angeben. Die zum Abzug zulässige Mehrwertsteuer wird durch Anwendung des Prozentsatzes von 50% auf den im Feld 2 hervorgehoben Betrag fe- stgesetzt. Die diese Geschäfte betreffenden Anschaffungen sind in der Zeile VF13 anzugeben (für weitere Erläuterungen siehe im Anhang des MwSt.-Vordrucks/2016 unter "Mit der Landwirtschaft zusammenhängende Tätigkeiten").

#### **TEIL 4 – Absetzbare MwSt.**

 **Zeile VF56**, Gesamtbetrag der Berichtigungen. Artikel 19-bis2 sieht vor, dass die Steuerabsetzung für die Anschaffung von Gütern und Dienstleistungen nach jener, die am Anfang durchgeführt wurde, zu berichtigen ist, falls sich der Anspruch auf die Absetzung im Augenblick der Verwendung der Güter und Dienstleistungen verändert hat. Art.19 sieht vor, dass der Anspruch auf den Absetz- betrag mit Bezug auf die Voraussetzungen zusteht, die zum Zeitpunkt des Entstehens gegeben waren und das Ausmaß der Abset- zung bleibt an diesen Zeitpunkt gebuden, auch wenn bei Inanspruchnahme der Absetzung andere Bedingungen vorliegen sollten. Mit Bezug auf die Anschaffungen der Vorjahre, die aber im Jahr auf das sich die Jahreserklärung bezieht registriert wurden, und falls der anwendbare Prozentsatz des Absetzbetrages verschieden von jenem ist, der im Jahr 2015 anzuwenden ist, muss die abzug- sfähige Steuer für beide Bezugsjahre berechnet werden. Der Unterschiedsbetrag der sich durch die oben genannte Berechnung zwischen den beiden Prozentsätzen der Absetzung ergibt, muss als Erhöhung oder Minderung des Betrages in dieser Zeile angeführt werden.

#### Vergünstigtes Steuersystem für Jungunternehmer und Arbeitnehmer in Mobilität gemäß Artikel 27, Absätze 1 und 2,  **des Gesetzesdekrets Nr. 98 von 2011 – Abfassungsmodalitäten.**

 Die Zeile muss in der Erklärung für das Jahr ausgefüllt werden, in dem der Übergang zum ordentlichen Steuersystem erfolgte, wobei die Berichtigung des Absetzbetrages ohne den Teil anzugeben ist, der bereits von den Raten abgezogen wurde, die noch für die Berichtigung des Eintritts in das Steuersystem geschuldet werden.

#### **Pauschales Besteuerungssystem für natürliche Personen, die unternehmerische, künstlerische und freiberufliche Tä- tigkeiten im Sinne von Artikel 1, Absatz 54 bis Absatz 89 des Gesetzes Nr. 190/2014 ausüben.**

 Die Subjekte, die ab dem Steuerjahr 2016 das durch Artikel 1, Absatz 54 bis Absatz 89 des Gesetzes Nr. 190 vom 23. Dezember 2014 geregelte pauschale Besteuerungssystem in Anspruch nehmen, müssen in der Zeile VF56 die eventuell aufgrund der Be-richtigung des Absetzbetrages gemäß Art. 1, Absatz 61 des Gesetzes Nr. 190/2014 geschuldete Steuer angeben.

 Die selbe Zeile muss auch bei der Erklärung für das Jahr, in dem der Übergang auf das normale Steuersystem erfolgt ist, au-sgefüllt werden, unter Angabe der eventuellen Steuerguthaben wegen Berichtigung des Vorsteuerabzugs gemäß Artikel 1, Absatz 61 des Gesetzes Nr. 190/2014.

 Für die Ermittlung des gesamten Betrages der Berichtigungen, die in der Erklärung anzuführen sind, wurde im Anhang des Mw-St.-Vordrucks/2015 die Aufstellung D vorgesehen (siehe unter "Berichtigungen des Absetzbetrages").

 **Zeile VF57** die Zeile muss stets von allen Steuerzahlern für die Angabe der zum Abzug zulässigen Mehrwertsteuer ausgefüllt wer- den, die bei Nichtausfüllung weder der Zeile VF30 noch der Zeile VF56 dem in der Zeile VF23 angegebenen Betrag entspricht. Beim Ausfüllen der Zeile **VF30** durch Ankreuzen des **Kästchens 3** und beim Ausfüllen des Abschnitts 3-A für steuerfreie Ge- schäfte muss in dieser Zeile der in der Zeile VF37 hervorgehobene, eventuell um den in Zeile VF56 angegebenen Betrag erhöh-te Betrag angegeben werden.

 Die Abfassung der **Zeile VF53** durch Ankreuzen des **Kästchens 1** und der **Zeile VF54** erfasst nicht zur Bestimmung der zuläs- sigen Steuer im Abzug. In diesem Fall muss also in der Zeile VF57 der Betrag gemäß der Zeile VF23 angegeben werden. Wenn  hingegen die **Zeile VF53** durch Ankreuzen des **Kästchens 2** in der Zeile VF57 abgefasst wurde, ist kein Betrag anzugeben, da keine Steuer in Abzug zulässig ist. (Vergleiche Anleitung für die Abfassung der Zeile VF18).

 Beim Ausfüllen der Zeile **VF55** muss zum Zwecke der Festsetzung der in der Zeile VF57 anzugebenden Steuer fünfzig Prozent des Betrags gemäß derselben Zeile VF55 berücksichtigt werden.

### 4.2.5. – ÜBERSICHT VJ – ERMITTLUNG DER STEUER FÜR BESONDERE ARTEN VON GESCHÄFT-<br>SFÄLLEN

 Die Übersicht VJ des MwSt.-BASE Vordrucks ist der Angabe der besonderen Typologien der Geschäfte vorbehalten, für die die Steuer aufgrund der spezifischen Bestimmungen durch den Erwerber zu zahlen ist.

 In der Übersicht ist die Bemessungsgrundlage und die Steuer anzugeben, die sich auf die genannten Geschäftsfälle beziehen, wobei die Änderungen gemäß Art. 26 zu berücksichtigen sind.

 Es wird hervorgehoben, dass die in dieser Übersicht angeführten Geschäftsfälle zwecks Absetzung **in Übersicht VF einzuschließen sind**.

 **Zeile VJ3** die Waren- und Dienstleistungserwerbe von im Ausland wohnhaften Subjekten gemäß Art. 17, Absatz 2 angeben. Es wird herovrgehoben, dass in der Zeile sowohl die Erwerbe, für die die Erfüllung der Umsatzsteuerpflichten durch Ausstellung ei- ner Eigenrechnung vorgenommen wurden, als auch die Erwerbe, für die sie durch Ergänzung des vom nicht wohnhaften Subjekt ausgestellten Dokuments vorgenommen wurden, angegeben werden müssen.

In Zeile VJ6 sind die im Staatsgebiet durchgeführten Anschaffungen von Schrott und sonstigen Wiederverwertungsmaterialien - gemäß Art. 74, Absätze 7 und 8 anzuführen, für welche der Abtretungsempfänger zur Zahlung der Steuer verpflichtet ist. In der Zeile müssen auch die Ankäufe von Paletten angegeben werden, die für die auf den ersten Gebrauchszyklus folgenden Zyklen wiederverwertet wurden und die Dienstleistungen, die von Arbeitsverträgen, Auftragserteilungen oder Ähnlichem abhängen, die die Aufarbeitung von Nicht-Eisenmetallen zum Zweck haben.

 In **Zeile VJ7** sind die innerhalb des Staatsgebietes durchgeführten Anschaffungen von Gold anzugeben, das verschieden von jenem für Inve- stitionen (sog. Gold für Industriezwecke) ist, sowie von reinem Silber für welche die Steuer im Sinne des Art. 17, Absatz 5 vom Abtretungsempfänger geschuldet ist.

 In **Zeile VJ8** sind die Anschaffungen von Gold für Investitionen anzugeben, für welche die Steuer vom Abtretungsempfänger infolge der Option für die Besteuerung von Seiten des Abtreters im Sinne des Art. 17, Absatz 5, geschuldet ist.

In Zeile VJ12 ist der Trüffeleinkauf bei Amateur- und Gelegenheitssammlern anzuführen, die nicht im Besitz der MwSt.-Nummer - sind und für welche der Abtretungsempfänger im Sinne des Art. 1, Absatz 109 des Gesetzes Nr. 311 vom 30. Dezember 2004, eine Eigenrechnung ausgestellt hat. Es wird daran erinnert, dass für diese Einkäufe keine Steuerabsetzung zulässig ist und dass der ent-sprechende Betrag in Zeile VF17 (siehe Rundschreiben Nr. 41 vom 26. September 2005) eingeschlossen werden muss.

 In **Zeile VJ13** sind die Ankäufe der Dienstleistungen von Subunternehmern im Baubereich, ohne Steuerbelastung gemäß Art.17, Absatz 6, Buchstabe a) (siehe Rundschrieben Nr. 37 vom 29. Dezember 2006), anzuführen. In der Zeile müssen auch die Dien- stleistungen angegeben werden, die von den Subjekten gemäß dem am 1. September 2013 in Kraft getretenen Dekret vom 10. Juli 2012 empfangen wurden.

 In der **Zeile VJ14** sind Anschaffungen von Gebäuden oder Gebäudeteilen anzugeben, für die die Steuer im Sinne von Artikel 17, Ab-satz 6, Buchstabe a-bis), vom Abtretungsempfänger zu zahlen ist.

 **Zeile VJ15** die Mobiltelefonkäufe angeben, für die der Erwerber die Steuer im Sinne des Artikels 17, Absatz 6, Buchstabe b) zahlen muss.

 **Zeile VJ16** die Käufe von Mikroprozessoren und Bearbeitungszentraleinheiten angeben, für die der Erwerber die Steuer im Sin-ne des Artikels 17, Absatz 6, Buchstabe c) zahlen muss.

 **Zeile VJ17** Ankäufe von Reinigungsdiensten, Abrissdiensten, Installationsdiensten von Anlagen und Fertigstellungsdiensten von Gebäuden angeben, für die die Steuer vom Übernehmer geschuldet ist, gemäß Artikel 17, Absatz 6, Buchstabe a-ter.

 **Zeile VJ18** Ankäufe von Gütern und Dienstleistungen des Energiesektors, für die die Steuer vom Übernehmer geschuldet ist, gemäß Artikel 17, Absatz 6, Buchstaben d-bis), d-ter) und d- quater) angeben.

 **Zeile VJ19** Ankäufe durch öffentliche Verwaltungen angeben, die Inhaber einer MwSt.-Steuernummer und zur Zahlung der Steuer gemäß Artikel 17-ter verpflichtet sind.

 In **Zeile VJ20** ist der Gesamtbetrag der MwSt. auf die in dieser Übersicht angeführten Geschäftsfälle anzugeben, der sich aus der Summe der in Spalte 2 der Zeilen von VJ3 bis VJ19 angeführten Beträge ergibt.

#### **4.2.6. – ÜBERSICHT VI – ERHALTENE ABSICHTSERKLÄRUNGEN**

 Die Übersicht ist den Zulieferern von gewohnheitsmäßigen Exporteuren vorbehalten. Der Artikel 1, Absatz 1 Buchstabe c) des Ge- setzesdekrets Nr. 746/1983, nachfolgend modifiziert durch den Artikel 20 des Gesetzesvertretenden Dekrets Nr. 175/2014, sieht vor, dass in der jährlichen Erklärung die in den erhaltenen Absichtserklärungen enthaltenen Daten aufgeführt werden müssen. In der vor- liegenden Erklärung müssen die Absichtserklärungen in Bezug auf das Steuerjahr 2015 aufgeführt werden. In Zeile VI1 bis VI6 muss angegeben werden:

• **Feld 1** die MwSt.-Steuernummer des Übernehmers/Auftraggebers bzw. des gewohnheitsmäßigen Exporteurs;

 • **Feld 2** die Protokollnummer, die von der Agentur der auf telematischem Weg übermittelten Absichtserklärung zugeteilt wurde. Wenn diese Information fehlt, kann für das Steuerjahr 2015 das **Feld 3** ausgefüllt werden, unter Angabe der fortlaufenden Nummer, die der Absichtserklärung vom gewohnheitsmäßigen Exporteur zugeteilt wurde. Die Verpflichtung zur telematischen Übermittlung der Absichtserklärungen ist seit dem 12. Februar 2015 in Kraft.

 Für den Fall, dass 6 Zeilen nicht ausreichend sind, um die Daten aller erhaltenen Absichtserklärungen anzugeben, muss eine weitere Übersicht VI verwendet werden, unter Angabe von "02" im Feld "Vordr. Nr." und so weiter.

Das Ausfüllen von mehreren Übersichten VI ändert nicht die Anzahl der Vordrucke, aus denen die Erklärung besteht, die  **auf der Titelseite angegeben werden muss.**

#### **4.2.7. – ÜBERSICHT VH – PERIODISCHE ABRECHNUNGEN**

 **TEIL 1 – Zusammenfassende periodische Abrechnungen für alle durchgeführten Tätigkeiten**

Die Zeilen von VH1 bis VH12 müssen für die Angabe der Daten (MwSt.-Schulden bzw. MwSt.-Guthaben) aus den durch-**geführten, periodischen Abrechnungen** von allen Steuerzahlern abgefasst werden.

 Für die Abfassung der **Zeile VH12** wird darauf hingewiesen, dass das Resultat der entsprechenden Abrechnung einzutragen ist, wobei der Betrag der Akontozahlung eingeschlossen werden muss.

 Der im Feld "Verbindlichkeiten" angegebene Betrag einer jeden Zeile dieser Übersicht entspricht der für jeden Zeitraum fälligen Mehrwertsteuer (auch wenn nicht effektiv gezahlt) nach Abzug der besonderen von Sonderbestimmungen vorgesehenen Steuer- guthaben, die im Konto regelmäßige Zahlungen verwendet werden. Im Falle von Quartalszahlungen im Sinne des Art. 7 des Präsi- dialerlasses Nr. 542 vom 14. Oktober 1999 und nachfolgenden Änderungen muss die so festgesetzte Mehrwertsteuer um die 1%- gen Zinsen erhöht werden. Demzufolge entspricht der Betrag, falls die Einzahlung regelmäßig durchgeführt wurde, dem Betrag der MwSt., der in der Spalte "eingezahlte Schuldbeträge" des entsprechenden Vordruckes F24, angeführt ist.

 Steuerzahler mit monatlicher Abrechnung müssen die Zeilen von VH1 bis VH12 abfassen, die den 12 Monaten des Jahres entsprechen.

 Steuerzahler hingegen, welche im Sinne des Art. 7 des genannten Dekretes Nr. 542 von 1999, viermonatliche Abrechnungen durchgeführt haben, müssen die Daten der entsprechenden regelmäßigen Abrechnungen in den Zeilen VH3, VH6, VH9 anfüh- ren **ohne dabei die Zeile VH12 abzufassen**, da die geschuldete MwSt. (bzw. das Guthaben) des vierten Trimesters, von diesen Subjekten bei der Einzahlung der Jahreserklärung zu berechnen ist. Ergibt sich bei der Abrechnung in der Jahreserklärung ein Au-sgleichsbetrag, ist das Guthaben in Zeile VL32 bzw. der Schuldbetrag, in Zeile VL33 einzutragen.

Steuerzahler, welche im Sinne des Art. 73, Absatz 1, Buchst. e) und des Art. 74, Absatz 4, vierteljährliche Verrechnungen, in Bezug auf die vier Trimester des Kalenderjahres durchführen, sind angehalten die Angaben zu den laufenden Einzahlungen in die entsprechenden Zeilen VH3, VH6, VH9 und VH12 (mit Bezugnahme auf das letzte Vierteljahr), einzutragen. Es wird darauf hingewiesen, dass Steuerzahler welche mehrere Tätigkeiten ausüben und im Sinne des Art. 36 getrennte Bücher führen, aufgrund des Gesetzes oder aufgrund ihrer Wahl, im letzten Monat jedes Vierteljahres, den Gesamtbetrag aus der mo- natlichen Verrechnung mit jenem der vierteljährlichen Verrechnung, innerhalb der Frist für die monatliche Verrechnung, ausglei- chen können. Demnach ist in den Zeilen VH3, VH6, VH9 und VH12 ein einziger Betrag anzugeben, welcher mit der algebrai- schen Summe der Guthaben und der Verbindlichkeiten, die aus den Verrechnungen der einzelnen Perioden hervorgehen, übe-reinstimmt (siehe im Anhang des MwSt.-Vordrucks/2015 unter "Getrennte Buchhaltungen").

 Bei Berichtigung einer unterlassenen Steuerzahlung für eine vorhergehende periodische Verrechnung, muss der Steuerzahler in der Zeile der Übersicht VH, die der Periode entspricht, in welcher die Berichtigung durchgeführt wird, die aufgrund der Beri- chtigung eingezahlten Beträge nicht berücksichtigen, da, wie oben angeführt, im Zusammenhang mit jeder Periode (Monat bzw. Trimester) der Betrag, der für diese Periode angezahlt werden muss, anzugeben ist, auch falls die Zahlung nicht innerhalb der vorgesehenen Frist durchgeführt wurde. Bei infolge von **Berichtigung** gemäß Artikel 13 des G.v.D Nr. 472 von 1997 vorgenom- menen Zahlungen muss das Kästchen in der Zeile angekreuzt werden, das dem Zahlungszeitraum entspricht, für den der Steuerpflichtige das vorgenannte Institut in Anspruch genommen hat. Außerdem wird daran erinnert, dass die Zinsen für die freiwillige Berichtigung nicht in die Beträge dieser Übersicht einzuschließen sind.

 *ZUR BEACHTUNG: Falls der Betrag der geschuldeten Steuer 25,82 Euro einschließlich der vom Steuerzahler vierteljährlich ge*schuldeten Zinsen nicht überschreitet, ist die Einzahlung nicht durchzuführen und die Steuerschuld ist in das Feld der Schuldbeträge jener Zeile zu übertragen, die sich auf den Zeitraum der Abrechnung bezieht. Infolgedessen ist die Steuerschuld in die  *nächste vierteljährliche Abrechnung zu übertragen.*

 In **Zeile VH13** ist der Betrag der geschuldeten Akontozahlung anzuführen, auch falls dieser nicht tatsächlich entrichtet worden ist. Diese Zeile ist von Steuerzahlern abzufassen, die im Sinne des Art. 6 des Gesetzes Nr. 405 vom 29. Dezember 1990 in der gelten- den Fassung verpflichtet sind, die Akontozahlung vorzunehmen (siehe im Anhang des MwSt.-Vordrucks/2015 "Akontozahlung"). In das **Kästchen Methode** ist der Kode einzutragen, welcher der Methode entspricht, die bei Ermittlung der Akontozahlung angewandt wurde:

- "1" historische Methode;
- "2" Methode aufgrund voraussehbarer Werte;
- "3" analytische effektive Methode;
- – "4" Subjekte, welche im Bereich der Telekommunikation, der Wasser- und Energiezufuhr, der Sammlung und Entsorgung von Abfall usw. arbeiten.

**ZUR BEACHTUNG:** Liegt der Betrag der Akontozahlung unter 103,29 Euro ist keine Akontozahlung geschuldet und in dieser

#### *Zeile ist kein Betrag einzutragen.*

#### **Abfassung der Übersicht VH seitens der Unterlieferanten (Art. 74, Absatz 5)**

 Die Subjekte, die von der Befugnis Gebrauch gemacht haben, die Umsatzsteuer bezüglich der Tätigkeiten aus Zulieferungsver- trägen mithilfe der entsprechenden Abgabencodes zu zahlen, müssen das Kästchen der **Zeile VH14** ankreuzen. Es wird her- vorgehoben, dass die Steuer bezüglich dieser Tätigkeiten in der entsprechenden Zeile für die Erfüllungsperiode, in der sie dur- chgeführten wurden, enthalten sein muss, auch wenn die Zahlung mit vierteljährlicher Fälligkeit (ohne Zahlung von Zinsen) an-statt monatlich geleistet wurde (vgl. Rundschreiben Nr. 45/E vom 18. Februar 1999).

#### **Abfassung der Übersicht VH durch jene Steuerzahlern, die Spezialsteuerguthaben verwendet haben**

 Der Steuerzahler, der bei der regelmäßigen Zahlung oder bei Anzahlung besondere Steuerguthaben verwendet, muss im Feld "Ver- bindlichkeiten" der Zeilen zwischen VH1 und VH13 die Ergebnisse der Zahlungen und den Anzahlungsbetrag nach Abzug der verwendeten Guthaben angeben. Die Summe der besagten so verwendeten Guthaben muss in der Zeile VL28 eingeschlossen wer- den. Die besonderen bei der Jahreserklärung verwendeten Steuerguthaben müssen hingegen in den Zeilen VL34 wiedergegeben werden.

 Beansprucht der Steuerzahler die genannten Steuerguthaben für den Ausgleich im Zahlungsvordruck F24, müssen die Ergeb- nisse der periodischen Abrechnungen und der Betrag der Akontozahlung in Übersicht VH angeführt werden, ohne dabei den durchgeführten Ausgleich zu berücksichtigen.

#### **Hinweise für Subjekte, die von außerordentlichen Ereignissen betroffen wurden**

Siehe im Anhang des MwSt.- Vordrucks/2016 unter "von außerordentlichen Ereignissen betroffene Subjekte".

#### **Abfassung der Übersicht VH seitens der Steuerzahler mit getrennter Buchhaltung (Art. 36)**

Siehe im Anhang des MwSt.- Vordrucks/2016 unter "Getrennte Buchhaltungen".

#### **Abfassung der Übersicht VH seitens der Steuerzahler mit Buchhaltung bei Dritten**

 Für die Abfassungsmodalitätt der Übersicht VH siehe im Anhang des MwSt.- Vordrucks/2016 unter "Steuerzahler, deren Bu-chhaltung von Dritten geführt wird".

#### **4.2.8 – ÜBERSICHT VL ABRECHNUNG DER JAHRESSTEUER**

 Die Übersicht VL des Vordrucks MwSt. BASE besteht aus drei Abschnitten. Sollten infolge der **getrennten Buchhaltungen** (Art. 36) mehrere Formblätter abgefasst werden, muss Teil 2 und 3 der vorliegenden Übersicht abgefasst werden und die zusammen- fassenden Angaben aller erklärten Tätigkeiten (siehe Abs. 3.2) nur im ersten Formblatt, das als Vordr. 01 gekennzeichnet ist, angeführt werden.

#### **TEIL 1 Ermittlung der MwSt.Schuld bzw. des MwSt.Guthabens des Besteuerungszeitraumes**

**Zeile VL1** Summe der Zeilen VE25 und VJ20.

**Zeile VL2** den Betrag gemäß Zeile VF57 angeben.

**Zeile VL3** aus dem Differenzbetrag zwischen der Zeilen VL1 und VL2 festgesetzte Steuerschuld.

**Zeile VL4** aus dem Differenzbetrag zwischen der Zeilen VL2 und VL1 festgesetztes Steuerguthaben.

#### **TEIL 2 Guthaben aus dem Vorjahr**

 Der vorliegende Teil ist von jenen Subjekten abzufassen, die in der Erklärung für den Besteuerungszeitraum 2014, ein jährliches Guthaben aufweisen, für welches sie keine Rückerstattung beantragt haben.

 wurde, jedoch in Absetzung oder als Ausgleich verwendet wurde und aus Zeile VX5 oder für die Subjekte, die den vereinheitli- chten Vordruck eingereicht haben, aus der entsprechenden Zeile der Übersicht RX hervorgeht. In **Zeile VL8** ist das Guthaben aus der Erklärung für das Jahr 2014 anzugeben, für welches kein Rückerstattungsantrag gestellt

 Falls dieses Guthaben von der Agentur der Einnahmen infolge der Verrechnung der Steuer gemäß Art. 54-bis abgeändert wurde, ist in der Zeile folgendes anzugeben:

• das in der Mitteilung der Agentur der Einnahmen anerkannte Guthaben, falls es höher als der erklärte Betrag ist;

 • falls der anerkannte Betrag (z.B. 800) niedriger als der erklärte Betrag (z.B. 1000) ist, so ist das niedrigere Guthaben (800) an- zugeben. Sollte der Steuerzahler infolge der Mitteilung hingegen die Differenz zwischen dem erklärten Guthaben und dem anerkannten Guthaben (200, im angeführten Bespiel) mittels Vordr. F24 eingezahlt haben, ist das gesamte erklärte Guthaben (1000) anzugeben.

 **Zeile VL9**, das MwSt.-Guthaben angeben, das in der vorhergehenden Erklärung (MwSt. Erklärung 2015 für das Jahr 2014) als Absetzung oder als Ausgleich übertragen wurde und vor Einreichung der Erklärung in Bezug auf das Jahr 2014, mittels Vordruck F24 ausgeglichen wurde.

 In dieser Zeile ist auch das etwaige höhere Guthaben einzuschließen, das in der im Sinne des Art. 54-bis zugesandten Mitteilung der Agentur der Einnahmen anerkannt wurde und das auf die gleiche Art und Weise für den Ausgleich anderer Beträge, die vor der Einreichung der vorliegenden Erklärung geschuldet waren, verwendet wurde.

#### **TEIL 3 – Ermittlung der MwSt. Schuld bzw. des MwSt.Guthabens**

 In **Zeile VL20** ist die während des Jahres beantragten Rückerstattungen anzugeben. Der Betrag der im Sinne des Art. 38-bis, Absatz 2 im Laufe des Jahres beantragten Rückerstattungen ist auch dann anzuführen, falls die ordnungsmäßig beantragten Rückerstattungen noch nicht (gänzlich oder nur teilweise) ausbezahlt wurden.

 In **Zeile VL22** ist der Betrag der absetzbaren Überschüsse der ersten drei Trimester des Jahres 2015 anzugeben, die zum Datum der Einreichung der Jahreserklärung mittels Vordr. F24 als Ausgleich verwendet worden sind (Art. 17, GvD Nr. 241 von 1997). Es wird darauf hingewiesen, dass diese Guthaben im Sinne des Art. 8 des DPR Nr. 542 vom 14. Oktober 1999 mit anderen Steuern, Beiträgen und Prämien ausgeglichen werden können. Ansonsten kann für diese Guthaben ein Antrag um Rückerstattung im Laufe  des Jahres gestellt werden. Der Ausgleich der geschuldeten Beträge kann nur von jenen Subjekten vorgenommen werden, die im Sinne des Art. 38-bis, zweiter Absatz berechtigt sind auch im Laufe des Jahres Rückerstattungen zu beantragen.

 In **Zeile VL23** ist der Gesamtbetrag der Zinsen anzugeben, die von den Steuerzahlern mit viermonatlichen Abrechnungen auf die ersten drei periodischen Abrechnungen geschuldet sind, auch wenn dieser Betrag nicht genau mit jenem der tatsächlich eingezahl- ten Zinsen übereinstimmt. In dieser Zeile müssen klarerweise auch die geschuldeten Zinsen (geschuldet im Sinne des Art. 7 des DPR Nr. 542 vom 14. Oktober 1999) für die dreimonatlichen Zahlungen eingeschlossen werden, die durch nachfolgende Berichti- gungen mit Verspätung eingezahlt wurden. Es wird darauf hingewiesen, dass der Gesamtbetrag der geschuldeten Zinsen auf die Steuer, die bei Abgabe der Jahreserklärung gezahlt werden muss, nicht in dieser Zeile, sondern in **Zeile VL36** angegeben werden muss.

 **Zeile VL26**, Guthabensüberschuss des Vorjahres. Dieser Betrag ergibt sich aus der Differenz zwischen den in den Zeilen VL8 und VL9 angeführten Beträge.

 In **Zeile VL27** ist das Guthaben anzugeben, dessen Rückerstattung in den Vorjahren beantragt wurde und für welches das zustän- dige Amt die Rückerstattung formell verweigert hat, den Steuerzahler aber ermächtigt hat, das Guthaben im Jahre 2014 bei der periodischen Abrechnung oder bei der Jahreserklärung in Anspruch zu nehmen (siehe das DPR Nr. 443 vom 10. November 1997 und das Rundschreiben Nr.134/E vom 28. Mai 1998).

#### In **Zeile VL28** ist anzugeben:

 • der Gesamtbetrag besonderer Steuerguthaben, die für das Jahr 2015 als Abzug der periodischen Zahlungen und der Akonto- zahlungen verwendet wurde. Aufgrund der im Art. 1, Absätze von 53 bis 57 des Gesetzes Nr. 244 von 2007 enthaltenen Be- stimmungen, können die in der Übersicht RU angeführten Steuerguthaben ab dem Jahr 2008, auch in Abweichung dessen, was in den einzelnen Gesetzesbestimmungen vorgesehen ist, bis zu einem Höchstbetrag von jährlich 250.000 Euro verwendet werden. Für detaillierte Informationen hinsichtlich des effektiv verwendbaren Betrags sowie der nicht dem Grenzbetrag unter-zogenen Guthaben wird auf die Anleitung der Übersicht RU der Vordrucke UNICO 2015 verwiesen.

 In **Zeile VL29** ist der Gesamtbetrag der periodischen Einzahlungen einschließlich der MwSt.-Akontozahlungen (siehe im Anhang des MwSt.- Vordrucks/2016) und der dreimonatlichen Zinsen, sowie der Steuern und Zinsen anzugeben, die infolge der Berichtigung gemäß Art.13 des GvD Nr. 472 von 1997 in Bezug auf das Jahr 2015 entrichtet wurden. Es wird darauf hingewie- sen, dass der Gesamtbetrag der periodischen Zahlungen aus der Summe der MwSt.-Angaben hervorgeht, die in der Spalte "ein- gezahlte Schuldbeträge" des "Teiles Staatssteuer" der Zahlungsvordrucke F24 angeführt sind, auch wenn diese infolge eines Ausgleiches mit den Guthaben sonstiger Abgaben, (auch MwSt.) Beiträgen oder Prämien nicht tatsächlich eingezahlt wurden und für welche folgende Abgabenkodes verwendet worden sind:

- von 6001 bis 6012 für monatliche Einzahlungen;
- • von 6031 bis 6033 für vierteljährliche Einzahlungen und der Kode 6034 für die Einzahlung des vierten Trimesters, die von Sei-ten der Steuerzahler gemäß Art. 73, Absatz 1, Buchst. e) und Art. 74, Absatz 4 durchgeführt wurden;
- 6013 und 6035 für Akontozahlungen;
- von 6720 bis 6727 für Einzahlungen, die für Sub-Lieferanten durchgeführt wurden.

  Es wird daran erinnert, dass in der **Zeile VL29, Feld 1** auch der Betrag der regelmäßigen Zahlungen zu berücksichtigen ist sowie der Betrag der Vorauszahlungen, die aufgrundvon Verfügungen über die Aussetzung der steuerlichen Verpflichtungen nach außerordentlichen Ereignissen nicht zu den vorgeschriebenen Fristen gezahlt wurden.

 Der Betrag der Zahlungen, die aufgrund der Aussetzung zum Datum der Vorlage der Erklärung noch nicht vorgenommen wurden, muss auch in **Feld 3** der Zeile VL29 angegeben werden (vgl. im Anhang unter dem Punkt "Von außerordentlichen Ereignis-sen betroffene Subjekte").

#### In **Zeile VL31** sind anzuführen:

- • der Gesamtbetrag der ergänzenden Steuereinzahlungen für das Jahr 2015, welche aufgrund von Feststellungsprotokollen oder aus anderen Gründen in Bezug auf die bereits in den Geschäftsbüchern registrierten Geschäfte vorgenommen wurden, wobei die Beträge, die für Zinsen und Strafen bezahlt wurden nicht anzugeben sind. Nicht anzugeben sind auch die ergänzen-den Steuerzahlungen, welche im Laufe des Jahres 2015 getätigt wurden aber sich auf andere Jahre beziehen;
- • der höhere MwSt.-Absetzbetrag (der eventuell als Restbetrag zusteht) für Anschaffungen von abschreibbaren Gütern. In dieser Zeile ist der Gesamtbetrag der zustehenden höheren Steuerabsetzung - gemäß Gesetz Nr. 64 vom 1. März 1986 bzw. GD Nr. 318 vom 31. Juli 1987 - hinsichtlich der restlichen Leasingraten auf Rechnungen, welche im Laufe des Jahres 2015 für den Ankauf von abschreibbaren Gütern verbucht wurden, anzugeben. Aufgrund der Tatsache, dass die jeweiligen von den genannten Gesetzen vorgesehenen Fristen bereits seit einigen Jahren verfallen sind, wird darauf hingewiesen, dass der höhere Absetzbetrag weiterhin nur für abschreibbare Güter anzuwenden ist, welche mittels Finanzierungsleasingverträgen erworben wurden, vorausgesetzt, dass die entsprechenden Verträge, die Aufträge und die Lieferungen der Waren noch vor Ablauf der Fristen erfolgt sind. Außerdem wird darauf aufmerksam gemacht, dass der steuerpflichtige Gesamtbetrag dieser Anschaffungen in Feld 1 der Zeile VF25 über-tragen werden muss.

 **Zeile VL32**, Gesamtbetrag der MwSt.-Schuld, der angegeben werden muss, wenn die Summe der Schulden aus Spalte 1 (Zeile VL3 und Zeilen von VL20 bis VL23) höher ist als die Summe der Guthaben aus Spalte 2 (Zeile VL4 und Zeilen von VL26 bis VL31). Der Betrag ergibt sich aus der Differenz der genannten Beträge.

 **Zeile VL33**, Gesamtbetrag des MwSt.-Guthabens, der angegeben werden muss, wenn die Summe der Beträge aus Spalte 2 (Zeile VL4 und Zeilen von VL26 bis VL31) höher ist als die Summe der geschuldeten Beträge aus Spalte 1 (Zeile VL3 und Zeilen von VL20 bis VL23). Der Betrag ergibt sich aus der Differenz der genannten Beträge.

 In **Zeile VL34** ist der Betrag des Steuerguthabens anzugeben, das von bestimmten Kategorien von Steuerzahlern in der Jahre- serklärung für den Abzug der geschuldeten MwSt. (VL32), verwendet wurde. Es wird daran erinnert, dass diese außerordentlichen Guthaben ausschließlich für die Zahlung der geschuldeten Steuern beansprucht werden können und infolgedessen auch in der Jahreserklärung, niemals in abzugsfähige Steuerüberschüsse umgewandelt werden können (im folgenden Jahr in Absetzung zu bringen bzw. die Rückerstattung beantragen). Aufgrund der im Art. 1, Absätze von 53 bis 57 des Gesetzes Nr. 244 von 2007 enthal tenen Bestimmungen, können die in der Übersicht RU angeführten Steuerguthaben ab dem Jahr 2008, auch in Abweichung des- sen, was in den einzelnen Gesetzesbestimmungen vorgesehen ist, bis zu einem Höchstbetrag von jährlich 250.000 Euro verwen- det werden. Für detaillierte Informationen hinsichtlich des effektiv verwendbaren Betrags sowie der nicht dem Grenzbetrag unter-zogenen Guthaben wird auf die Anleitung der Übersicht RU der Vordrucke UNICO 2015 verwiesen.

 In **Zeile VL36** ist der Gesamtbetrag der geschuldeten Zinsen anzugeben, die von den Steuerzahlern mit viermonatlicher Abre-chnung in Bezug auf den MwSt.- Jahresausgleich (VL32-VL34) einzuzahlen sind.

 In **Zeile VL38** ist der Gesamtbetrag der geschuldeten MwSt. anzugeben; diesen Betrag erhält man, indem man von dem in Zeile VL32 angeführten Betrag die eventuell verwendeten Guthaben (VL34) abzieht und die viermonatlich geschuldeten Zinsen (VL36) dazurechnet. Dieser Betrag muss in der Übersicht VX bzw. RX des Vordrucks UNICO angegeben werden, für den Fall, dass dieser über 10,33 liegen sollte (10,00 Euro aufgrund der in der Erklärung vorgenommenen Abrundungen). Wird die Zeile VL40 abgefasst, besteht der in der Übersicht VX bzw. im Teil III der Übersicht RX bei Vorlage des Vordrucks UNICO anzuge-bende Betrag aus der Differenz zwischen den in den Zeilen VL38 und VL40 angegebenen Beträgen.

#### In **Zeile VL39** ist der Gesamtbetrag des MwSt.-Guthabens aus Zeile VL33 anzugeben.

 Dieser Betrag muss in der Übersicht VX bzw. in die Abschnitt III der Übersicht RX des Vordrucks UNICO angegeben werden. Beim Ausfüllen der Zeile VL40 setzt sich der in der vorgenannten Übersicht anzugebende Betrag aus der Summe der Beträge gemäß den Zeilen VL39 und VL40 zusammen.

In Zeile VL40 ist der Betrag anzugeben, der dem weitergeleiteten Guthaben nach Abzug der gezahlten Bußgelder und Zinsen - entspricht, falls im Verlauf des Steuerzeitraums, auf den sich die Erklärung bezieht, Beträge gezahlt wurden, die durch entspre- chende Beitreibungsurkunden aufgrund der unrechtmäßigen Verrechnung bestehender, aber nicht verfügbarer Guthaben ein- gefordert wurden (z. B. Verwendung von Guthaben, die über der Jahreshöchstgrenze liegen, so wie von Art. 34 des Gesetzes Nr. 388/2000 und Art. 9, Absatz 2 des G.v.D. Nr. 35/2013vorgesehen.

#### **4.2.9 – ÜBERSICHT VT – GETRENNTE ANGABE DER GESCHÄFTFÄLLE MIT ENDVERBRAUCHERN UND MwSt.PFLICHTIGEN SUBJEKTEN**

 Diese Übersicht ist im Vordruck für die Jahreserklärung für die getrennte Angabe der Güterabtretungen und Dienstleistungen eingeführt worden, es handelt sich dabei um Güterabtretungen und Dienstleistungen die mit Endverbrauchern und Inhabern ei- ner MwSt.-Nummer, im Sinne des Artikels 33, Absatz 13 des Gesetzesdekretes Nr. 269 vom 30. September 2003, mit Abände-rungen umgewandelt in Gesetz Nr. 326 vom 24. November 2003, durchgeführt worden sind.

 Die vorliegende Übersicht ist für MwSt.-pflichtige Subjekte bestimmt, die zur Einreichung der Erklärung verpflichtet sind und ist ausschließlich im Formblatt Nr. 01 abzufassen. In den Fällen der getrennten Buchführungen muss die Übersicht einmal au- sgefüllt und die Angaben bezüglich der unterschiedlichen Buchführungen zusammengefasst werden, d.h. bezüglich der ver-schiedenen Subjekte, die an der Umwandlung teilgenommen haben.

**Zeile VT1** Aufteilung der steuerpflichtigen Geschäftsfälle mit Endverbrauchern und mit Subjekten, die eine MwSt. Nummer be*sitzen*

 In **Feld 1** ist der Gesamtbetrag der steuerpflichtigen Geschäfte anzugeben, der aus der Summe der im Feld 1 der Zeile VE23 aller Vordrucke, aus denen die Erklärung besteht, hervorgehobenen Beträge hervorgeht.

 In **Feld 2** ist der Gesamtbetrag der Steuer bezüglich der steuerpflichtigen Geschäfte anzugeben, der aus der Summe der in der Zeile VE25 aller Vordrucke, aus denen die Erklärung besteht, hervorgehobenen Beträge hervorgeht.

 In **Felder 3** und **5** muss der Betrag aus Feld 1 zwischen den Geschäften mit Endverbrauchern und jenen mit Inhabern einer MwSt. Nummer entsprechend aufgeteilt werden. Für diesen Zweck kann man auf die Modalitäten für die Bestätigungen der Entgelte Be- zug nehmen, die von den Artikeln 21, 21-bis und 22 vorgesehen sind bzw. auch auf sonstige Kriterien, welche die Tätigkeit qualifi- zieren. Die steuerpflichtigen Tätigkeiten der Künstler und Freiberufler sind mit Bezug auf die Endverbraucher zu verstehen es sei denn der Empfänger wurde anders eingestuft. Die Qualifizierung kann der Bestätigung gemäß Artt. 21 und 21-bis entnommen werden.

 In **Felder 4** und **6** sind die Steuer in Bezug auf die Geschäftsfälle anzuführen, die in den Feldern 3 und 5 angegeben sind.

#### **Zeilen von VT2 bis VT22** *Aufteilung der Geschäftsfälle mit Endverbrauchern je nach Region*

 Sollten Steuerzahler, Geschäftsfälle mit Endverbrauchern durchgeführt und die Felder 3 und 4 der Zeile VT1 abgefasst haben, können sie diese Beträge in den Zeilen aufteilen, die den Regionen und autonomen Provinzen entsprechen, in denen sich der Ort bzw. die Orte der Tätigkeitsausübung befinden.

#### **4.2.10 – ÜBERSICHT VX – ERMITTLUNG DER MwSt.SCHULD BZW. DES MwSt.GUTHABENS**

 *ZUR BEACHTUNG: Die Übersicht VX ist ausschließlich von Steuerzahlern abzufassen, welche die MwSt.Jahreserklä*rung getrennt von anderen Erklärungen einreichen und zwar ausschließlich mittels Formblatt Nr. 01. Subjekte, welche die einheitliche Erklärung einreichen, müssen die in Übersicht VX geforderten Angaben in die Abschnitt III der Über- *sicht RX des UNICO 2016 anführen.*

Die Übersicht VX enthält die Angaben der geschuldeten MwSt., sowie des MwSt.-Guthabens.

#### **Ermittlung der Jahressteuer**

  **Zeile VX1** *Betrag, der einzuzahlten ist*.

 In dieser Zeile ist der Betrag aus Zeile VL38 zu übertragen. Bei Abfassung der Zeile VL40 besteht der anzugebende Betrag aus der Differenz zwischen den Beträgen laut Zeile VL38 und Zeile VL40. Falls der geschuldete MwSt.-Gesamtbetrag gleich oder niedriger als 10,33 Euro ist (10,00 Euro, da die Beträge in der Erklärung auf- bzw. abzurunden sind), muss die vorliegende Zeile nicht abgefasst werden.

 **Zeile VX2** *Guthaben***.** In dieser Zeile ist der Betrag des abzugsfähigen Steuerüberschusses des Jahres aus Zeile VL39 anzu-geben, der in den Zeilen VX4, VX5 und VX6 aufzuteilen ist.

Wird die Zeile VL40 abgefasst, ist die Summe der Beträge aus den Zeilen VL39 und VL40 einzutragen.

Es wird darauf hingewiesen, dass die Mantelgesellschaft für das Jahr, auf das sich die Erklärung bezieht, und für die zwei vorhergehenden Jahre, die in der Zeile VA15 den Kode 4 angegeben haben, den in dieser Zeile genannten Betrag nicht auf die nachfolgenden Zeilen aufteilen können. Gegenüber diesen Subjekten finden nämlich die im letzten Abschnitt des Absatzes 4, Artikel 30 des Gesetzes Nr. 724 von 1994 enthaltenen Bestimmungen Anwendung, mit welchen der endgül- **tige Verlust des jährlichen MwSt.Guthabens vorgesehen ist.**

 **Zeile VX3** *Einzahlungsüberschuss.* In dieser Zeile ist der gegenüber dem geschuldeten Betrag aus Zeile VX1, in Überschuss eingezahlten Betrag anzugeben. Diese Zeile ist auch in dem Fall abzufassen, wenn ein Steuerguthaben aus der Jahreserklä- rung hervorgeht und eine Einzahlung der Steuer vorgenommen wurde. In diesem Fall ist der gesamte fälschlicherweise einge-zahlte Betrag anzugeben.

 Der Überschuss muss in dieser Zeile angeführt werden, falls der Jahresausgleichsbetrag in einer einzigen Zahlung bzw. in Raten eingezahlt wurde und der Überschuss weder gänzlich noch teilweise mit den darauf folgenden Raten ausgeglichen werden konnte.

 Diese Zeile ist auch dann abzufassen, wenn aufgrund der Einreichung einer berichtigenden Erklärung innerhalb der Frist oder einer Ergänzungserklärung gemäß Art. 2, Absatz 8-bis des DPR Nr. 322/1998 eine Einzahlung aufscheint, die den geschulde-ten Betrag übersteigt.

 Außerdem ist in dieser Zeile der eventuelle Guthabenbetrag in Bezug auf den Steuerzeitraum anzugeben, auf den sich diese Erklärung bezieht, das in einem höheren Umfang verrechnet wurde, als sich aus dieser Erklärung ergibt, oder in einem Umfang, der über dem Jahreshöchstbetrag von 700.000 Euro liegt, so wie vorgesehen von Art. 9, Absatz 2, des Gesetzesdekrets Nr. 35 von 2013, und das spontan weitergeleitet wurde entsprechend dem Verfahren laut Rundschreiben Nr. 48/E vom 7. Juni 2002 (Antwort zu Frage 6.1) und Beschluss 452/E vom 27. November 2008. Es wird darauf hingewiesen, dass der Betrag des zurück- gezahlten Guthabens nach Abzug des Strafgeldes und der Zinsen angegeben werden muss, die ggf. als Rücktritt vom Versuch gezahlt wurden

 Die Angabe in dieser Zeile des in Überschuss entrichteten Betrages stellt ein Guthaben dar, das die interessierten Steuerzahler folgendermaßen verwenden können:

– es kann im Jahr nach dem Jahr 2015 in Absetzung gebracht bzw. als Ausgleich verwendet werden;

– als Rückerstattung beantragt werden falls die in Art. 30 aufgelisteten Bedingungen und Erfordernisse vorliegen.

In Bezug auf diesen letzteren Fall des Antrags auf Rückvergütung von zu viel gezahlten Beträgen wird klargestellt, dass der Betrag dieser zu viel gezahlten Steuern, der in der entsprechenden Zeile der Sektion III der Übersicht RX der Vordruck UNICO 2016 oder in Zeil VX4 im Falle einer selbständig eingereichten MwSt.-Erklärung anzugeben ist, auch in Zeile VX4, Feld 1 enthal- *ten sein muss.*

Es wird hervorgehoben, dass in dem Fall, indem sowohl ein MwSt.-Guthaben in Zeile VX2 als auch ein Einzahlungsüberschuss in Zeile VX3 aufscheint, die Summe dieser Beträge zwischen den Zeilen VX4, VX5 und VX6 aufzuteilen ist.

#### HINWEIS: nach der Abschaffung der Übersicht VR, muss die Erstattung des Guthabens aus der Jahreserklärung durch das Ausfüllen der Zeile VX4 oder der entsprechenden Zeile des Abschnitts III der Übersicht RX des Vordrucks UNICO  *für die Subjekte,die die vereinheitlichte Erklärung vorlegen, beantragt werden.*

 **Zeile VX4 Betrag, für den die Rückerstattung beantragt wird.** Die Zeile ist den MwSt.-Zahlern vorbehalten, die die Rücker- stattung des Steuerguthabens beantragen, der sich aus der Jahreserklärung für den Steuerzeitraum 2015 ergibt. Es wird darauf hingewiesen, dass die Rückerstattung in den von Artikel 30, Absatz 3, vorgesehenen Fällen nur dann zusteht, wenn der aus der Jahreserklärung resultierende Guthabenüberschuss über 2.582,28 Euro liegt, sie kann aber auch für einen geringeren Be-trag beantragt werden.

Wird die Tätigkeit aufgelöst, steht die Rückerstattung ohne Begrenzung des Betrages zu.

 Zusätzlich zu den bisher genannten Fällen, ist der Steuerzahler jedenfalls berechtigt eine Rückerstattung zu beantragen, wenn aus der Erklärung des Besteuerungszeitraumes ein absetzbarer Steuerüberschuss hervorgeht und aus den Erklärungen der zwei unmittelbar vorhergehenden Jahre, absetzbare Steuerüberschüsse aufscheinen, die im folgenden Jahr abgesetzt wurden. In diesem Fall steht die Rückerstattung für den kleineren der Beträge der genannten Überschüsse auch dann zu, wenn sie nie-driger sind als die oben genannte Höchstgrenze von 2.582,28 Euro.

 Im **Feld 1** ist der Betrag anzugeben, für den Rückerstattung beantragt wird.

 Im **Feld 2** ist der Anteil der Rückerstattung anzugeben, für den der Steuerzahler beabsichtigt, das vereinfachte Erstattungsver- fahren über den Einhebungsbeamten zu verwenden. Es wird hervorgehoben, dass das Feld nicht ausgefüllt werden muss,  wenn es sich um **Steuerzahler** handelt, **die die Tätigkeit beendet haben**, da diese Art der Rückerstattung in die ausschließ-liche Zuständigkeit der Dienststellen der Einnahmen fällt (Rundschreiben Nr. 84 vom 12. März 1998).

 Diese Quote ist mit den Beträgen zusammenzuzählen, die bereits verrechnet wurden bzw. im Laufe des Jahres 2016 mittels Vordr. F24 verrechnet werden. Diese Quote darf die von den geltenden Bestimmungen (Artikel 9, Absatz 2, des Gesetzesdekrets Nr. 35 von 2013) vorgesehene Höchstgrenze von 700.000 Euro nicht überschreiten. Durch Art. 35, Absatz 6-ter des Gesetzesdekretes Nr. 223 vom 4. Juli 2006, umgewandelt in Gesetz Nr. 248 vom 4. August 2006, ist die genannte jährliche Höchstgrenze für Subun- ternehmer, die im Vorjahr einen Geschäftsumsatz verbucht haben, der mindestens zu 80 Prozent aus Leistungen für die Ausfüh-rung von Unterpachtverträgen besteht, auf eine Million Euro erhöht worden (siehe Kästchen 5).

Im **Feld 3** ist der Kode anzugeben, der dem Rückerstattungsgrund entspricht.

 Zur Vertiefung der verschiedenen Rückerstattungsmöglichkeiten wird auf die Rundschreiben der Generaldirektion für Abgaben Nr. 2 vom 12. Januar 1990, Nr. 13. vom 5. März 1990 und Nr. 5 vom 31. Januar 1991 hingewiesen, während für die Berechnung-skriterien des durchschnittlichen Steuersatzes auf das Rundschreiben Nr. 81/E vom 14. März 1995 verwiesen wird.

#### **Kode 1 Artikel 30, Absatz 2, Auflösung der Aktivität**

 Das Kode 1 ist von den Steuerzahlern anzugeben, die im Lauf des Jahres 2015 die Aktivität aufgelöst haben. Wie im Rundschreiben Nr. 84 vom 12. März 1998 präzisiert, wird die Auszahlung dieser Art von Rückerstattungen aufgrund der damit zusammenhängen- den besonderen Schwierigkeiten und der durchzuführenden Kontrollen, ausschließlich von den Ämtern der Einnahmen vorgenommen.

#### **Kode 2 Artikel 30, Absatz 3, Durchschnittlicher Steuersatz**

 Der Kode 2 ist von den Steuerzahlern anzugeben, die die Rückerstattung gemäß Artikel 30, Absatz 3, Buchstabe a), beantragen. Diese Bestimmungen sind für Subjekte vorgesehen, die ausschließlich bzw. vorwiegend Aktivgeschäfte durchführen, die einem niedrigeren Steuersatz als jenem der für die Anschaffungen und Einfuhren vorgesehen ist unterliegen.

 Der Anspruch auf die Rückerstattung ist dann gegeben, wenn der im Durchschnitt auf Anschaffungen und Einfuhren angewandte Steuersatz, jenen Steuersatz überschreitet, der im Durchschnitt auf Aktivgeschäfte, erhöht um 10%, angewandt wird.

Bei der Berechnung des durchschnittlichen Steuersatzes muss die zweite Dezimalzahl berücksichtigt werden.

 Zu den Aktivgeschäften, die für die Berechnung, zu berücksichtigen sind, zählen ausschließlich die steuerpflichtigen Geschäftsfälle, worunter die Abtretungen von Gold für Investitionen, die infolge der durchgeführten Wahl steuerpflichtig sind, die Abtretungen von Industriegold und reinem Silber, die Abtretungen von Schrott, gemäß Art. 74, Absätze 7 und 8, die Dienstleistungen der Subunter-nehmer im Bausektor gemäß Art. 17, Absätze 6 und 7 sowie die Abtretungen an erdbebengeschädigte Subjekte.

 Zu den Passivgeschäften, die in Betracht zu ziehen sind, zählen hingegen die steuerpflichtigen Anschaffungen und Einfuhren, für welche die Steuerabsetzung zugelassen ist.

Es wird außerdem daran erinnert, dass bei der Berechnung des mittleren Steuersatzes Folgendes vorgesehen ist:

– die Anschaffungen, die Einfuhren und die Abtretungen der abschreibbaren Güter sind auszuschließen;

– unter den Anschaffungen sind auch die allgemeinen Spesen einzuschließen;

 – der Benutzer kann die Steuer in Bezug auf Leasingraten für abschreibungsfähige Vermögenswerte berechnen (Rundsch-reiben Nr. 25 vom 19. Juni 2012).

#### **Kode 3 Artikel 30, Absatz 3, nicht steuerpflichtige Geschäftsfälle**

 Das Kode 3 muss von den Steuerpflichtigen angekreuzt werden, die die Rückerstattung im Sinne des Art. 30, Absatz 3, Buchst. b) beantragen.

 Was die Ermittlung des Gesamtbetrages der im Steuerjahr durchgeführten aktiven Geschäftsfälle betrifft, kann man auf die ab- soluten Werte aus den Zeilen VE40 und VE50 Bezug nehmen. Bei Abfassung von mehreren Formblättern muss auf die Summe der entsprechenden Zeilen der Formblätter Bezug genommen werden.

#### Kode 4 - Artikel 30, Absatz 3, Anschaffungen und Einfuhren von abschreibbaren Gütern sowie von Gütern und Leistun- **gen für Studien und Forschungszwecke**

 Das Kode 4 muss von den Steuerzahlern angekreuzt werden, die die Rückerstattung im Sinne von Artikel 30, Absatz 3, Buch- stabe c), beantragt und zwar beschränkt auf die Steuer in Bezug auf die Anschaffung bzw. Einfuhr von abschreibbaren Gütern sowie von Gütern und Dienstleistungen für Studien- und Forschungszwecke.

 Wie mit dem Beschluss Nr. 122 von 2011 präzisiert, kann die Rückerstattung auch von den Leasinggesellschaften, die die in-ternationalen Buchhaltungsgrundsätze IAS/IFRS anwenden, beantragt werden.

 Was die entrichtete Steuer auf Anschaffungen und Einfuhren von abschreibbaren Gütern betrifft, wird darauf hingewiesen, dass die Rückerstattung der absetzbaren Steuer sowohl in Bezug auf die im Jahre 2014, als auch in vorhergehenden Jahren registrierten An- schaffungen zusteht, falls die Rückerstattung noch nicht beantragt oder mit dem Vordruck F24 verrechnet wurde und aus den Daten der Buchhaltung hervorgeht, dass die Steuer ganz oder teilweise in den darauffolgenden Jahren abgesetzt wurde (siehe Rundschreiben Nr. 13/1990).

 Es wird außerdem klargelegt, dass die Rückerstattung nicht nur für Anschaffungen und Einfuhren von abschreibbaren Gütern zusteht, sondern auch bei Erwerb dieser Güter in Ausführung von Auftragsverträgen (siehe Rundschreiben Nr. 2/1990 und Beschluss Nr. 392/2007).

#### Kode 8 - Artikel 30, Absatz 4, Rückerstattung des niedrigeren abziehbaren Überschusses im Dreijahreszeitraum

 Das Kode 8 muss angekreuzt werden, wenn die Rückerstattung in den Fällen zusteht, in denen sich aus den Erklärungen für die letzten 3 Jahre (2013-2014-2015) überschüssige Steuerguthaben ergeben, auch wenn diese unter Euro 2.582,28 liegen. In diesem Fall kann die Rückerstattung für den niedrigeren Betrag der genannten absetzbaren Überschüsse beantragt werden (nur für den Teil, für den die Rückerstattung nicht beantragt bzw. nicht im Vordruck F24 verrechnet wurde). Praktisch ist der Ver-gleich zwischen den abgesetzten MwSt.-Beträgen in Bezug auf die beiden Vorjahre durchzuführen:

- – der Betrag für das Jahr 2014 ergibt sich aus dem Differenzbetrag zwischen dem in Abzug gebrachten bzw. verrechneten Mw- St.-Guthaben, der in Zeile VX5 oder in der entsprechenden Zeile der Übersicht RX des UNICO angeführt ist und den Beträgen, die in Zeile VL9 der MwSt.-Erklärung/2015 für das Jahr 2014 angegeben sind, und zwar nur für den Teil, der im Vordruck F24 mit anderen Abgaben, die verschieden von der MwSt. sind, verrechnet wurde.
- – der Betrag für das Jahr 2014 ergibt sich aus der Differenz zwischen dem MwSt.-Guthaben, das abgesetzt bzw. verrechnet wurde und in Zeile VX5 oder in der entsprechenden Zeile des Abschnitts III der Übersicht RX des UNICO angegeben ist, und den Beträgen, die in Zeile VL9 der MwSt.-Erklärung/2016 für das Jahr 2015 anzugeben sind, und zwar nur für den Teil, der im Vordruck F24 mit anderen Abgaben als der MwSt. verrechnet wurde.

#### **Kode 9 Gleichzeitiges Bestehen mehrerer Voraussetzungen**

 Das Kode 9 ist anzukreuzen, wenn der Steuerzahler im Besitz der Voraussetzungen laut vorstehendem Kästchen ist und falls die Rückerstattung des niedrigeren absetzbaren Überschusses im Dreijahreszeitraum auch Anschaffungen von abschreibbaren Gütern sowie von Gütern und Dienstleistungen für Studien- und Forschungszwecke betrifft, sofern die Steuer für diese Anschaf-fung nicht schon im niedrigeren Guthaben einbegriffen ist, für die die Rückerstattung beantragt wird.

#### Kode 11 - Artikel 1, Absatz 63, Gesetz Nr. 190/2014, pauschales Besteuerungssystem für natürliche Personen, die un- **ternehmerische, künstlerische und freiberufliche Tätigkeiten ausüben.**

 Kode 11 muss angegeben werden von Subjekten, die ab dem Steuerjahr 2016 das pauschale Steuersystem, das von Artikel 1, Absätze 54 bis 89 des Gesetzes Nr. 190 vom 23. Dezember 2014 geregelt wird, in Anspruch genommen haben und die die

 Guthabenrückzahlung beantragen, die sich aus der Erklärung des letzten Jahres ergibt, in dem die Steuer auf normalem Weg berechnet wurde.

 **Feld 4** ist den Steuerpflichtigen vorbehalten, die zur vorrangigen Auszahlung der Rückerstattung zugelassen sind, d.h., den Steuerp- flichtigen, die zu den Kategorien zählen, die von den Dekreten des Ministers für Wirtschaft und Finanzen ermittelt wurden, deren Er- lass im Sinne des vorletzten Absatzes von Artikel 38-bis erfolgte, und für die eine vorrangige Auszahlung der Rückerstattung vorge-sehen ist. Das Kästchen abfassen und dazu den Kode angeben:

- – 1 ist jenen Subjekten vorbehalten, die infolge von Unterpachtverträgen Leistungen durchführen, die in den Anwendungsberei-ch des Buchstaben a), sechster Absatz des Artikels 17 fallen;
- – 2 ist Subjekten vor behalten, welche Tätigkeiten gemäß Kode ATECOFIN 2004 37.10.1 durchführen. Das sind Subjekte, welche Wiedergewinnungsarbeiten und Vorbereitungstätigkeiten für das Recycling von Abfall und Metallschrott durchführen;
- – 3 ist Subjekten vorbehalten, welche Tätigkeiten gemäß Kode ATECOFIN 2004 27.43.0 durchführen. Das sind Subjekte, die Zink, Blei und Zinn produzieren und mit diesen nicht eisenhaltigen Metallen Halbfertigwaren herstellen;
- – 4 ist Subjekten vorbehalten, welche Tätigkeiten gemäß Kode ATECOFIN 2004 27.42.0 durchführen, d.h. Aluminium und Halbfertigwaren herstellen.
- – 5 für Subjekte vorbehalten, die Tätigkeiten ausüben, die innerhalb der Klassifikation der Wirtschaftstätigkeiten mit dem ATE- CO-Kode 2007 30.30.09 ausgewiesen sind, d. h., Subjekte, die Luft- und Raumfahrzeuge sowie dazugehörige Vorrichtungen bauen.
- – 6 vorbehalten für Subjekte, die gegenüber öffentlichen Verwaltungen Geschäftsvorgängen gemäß Artikel 17-ter getätigt ha- ben. Die vorrangige Auszahlung der Rückvergütung wird für einen Betrag zuerkannt, der die Gesamtsumme der berechneten Steuern auf die vorher genannten Vorgänge nicht übersteigt. Dieser Betrag muss in Feld 5 angegeben werden;
- – 7 vorbehalten für Subjekte, die die im Kodex ATECO 2007 59.14.00 beschriebene Tätigkeiten betreiben, d.h. Subjekte, die die Tätigkeit der Vorführung von Kinofilmen ausüben.

 Das **Feld 5** ist den Subunternehmern vorbehalten, die im vorherigen Jahr ein Geschäftsvolumen registriert haben, das zu mindestens 80 Prozent aus Leistungen besteht, die in Ausführung von Weitervergabeverträgen erbracht wurden, für die die jährliche Obergrenze für die Verrechnung kraft des Artikels 35, Absatz 6-ter, des Gesetzesdekrets Nr. 223 vom 4. Juli 2006, umgewandelt durch das Gesetz Nr. 248 vom 4. August 2006, auf eine Million Euro erhöht wurde. Das Kästchen muss zur Anzeige dieser Situation angekreuzt werden.

 In Bezug auf die Modalitäten für die Rückerstattungen wird darauf aufmerksam gemacht, dass Artikel 38-bis durch Artikel 13 des ge-setzesvertretenden Dekrets Nr. 175 vom 21. November 2014 ersetzt wurde, der in seiner neuen Formulierung Folgendes vorsieht:

- - die Erhöhung von 5.164,57 auf 15.000 Euro der Summe der vollziehbaren Rückerstattungen ohne die Leistung einer Garantie und ohne sonstige Pflichterfüllungen;
- - die Möglichkeit der Rückerstattung von Beträgen über 15.000 Euro ohne die Leistung einer Garantie, wenn die Jahreserklärung mit einem Bestätigungsvermerk oder der alternativen Unterzeichnung des Kontrollorgans übermittelt und eine eidesstattliche Erklärung vorgelegt wird, in der das Vorliegen bestimmter Kapitalanforderungen bescheinigt wird;
- - die Pflicht zur Leistung einer Garantie für Beträge über 15.000 Euro nur für den Fall von Risikosituationen,und zwarwenn die Rücker-stattung beantragt wird:

 a) von Subjekten, die seit weniger als zwei Jahren als innovatives Start-up-Unternehmens tätig sind, ausgenommen jener inno-vativer Start-up-Unternehmen im Sinne von Art. 25 des Gesetzesdekrets Nr. 179 vom 18. Oktober 2012;

 b) von Subjekten, denen in den zwei Jahren vor dem Antrag auf Rückerstattung Feststellungs- oder Berichtigungsbescheide zu- gestellt wurden, aus denen für jedes Jahr eine Differenz zwischen den ermittelten Beträgen und den geschuldeten Steuerbeträgen oder des erklärten Guthabens hervorgeht:

- 1) über 10% der erklärten Beträge, wenn diese 150.000 Euro nicht übersteigen;
- 2) über 5% der erklärten Beträge, wenn diese 150.000 Euro übersteigen, aber unter 1.500.000 Euro liegen;
- 3) über 1% der erklärten Beträge oder 150.000 Euro, wenn die erklärten Beträge 1.500.000 Euro übersteigen;

 c) von Subjekten, die die Erklärung ohne den Bestätigungsvermerk oder die alternative Unterzeichnung des Kontrollorgans über-mitteln und keine eidesstattliche Erklärung vorgelegen;

 d) von passiven Subjekten, die die Rückerstattung des abziehbaren Überschusses beantragen, der aus der Urkunde über die Beendigung der Tätigkeit hervorgeht.

 Für Erläuterungen und nähere Informationen über die Modalitäten der Vornahme von Rückerstattungen wird angesichts der Ände-rungen von Art. 38-bis des Gesetzesdekrets Nr. 175 von 2014 auf das Rundschreiben Nr. 32 vom 30. Dezember 2014 verwiesen.

 **Feld 7** ist den Steuerzahlern vorbehalten, die keine Garantie vorlegen müssen. Das Kästchen muss ausgefüllt werden, indem der fol-gende Kode eingetragen wird:

 - 1, wenn die Erklärung mit einem Bestätigungsvermerk oder der alternativen Unterzeichnung des Kontrollorgans übermittelt und eine eidesstattliche Erklärung vorgelegt wird, in der das Vorliegen der Anforderungen gemäß Art. 38-bis, Absatz 3, Buchstaben a), b) und c) bescheinigt ist.

#### **Nachweis der geschäftstätigen Gesellschaften und Körperschaften**

 Artikel 30, Absatz 4 des Gesetzes Nr. 724 vom 23. Dezember 1994 sieht vor, dass den als Mantelgesellschaften angesehenen Ge- sellschaften und Körperschaften nicht das Recht zusteht, die Rückerstattung des Guthabens aus der jährlichen Mehrwertsteuererklä- rung zu fordern. Daher sind die Gesellschaften und Körperschaften, die die Rückerstattung beantragen wollen, dazu verpflichtet, eine eidesstattliche Erklärung vorzulegen, die im Sinne von Artikel 47 des D.P.R. Nr. 445 von 2000 erbracht wird, um nachzuweisen, dass keine der Anforderungen bestehen, die Mantelgesellschaften und -körperschaften beschreiben (Rundschreiben Nr. 146 vom 10. Juni

#### 1998).

 Wie im Rundschreiben Nr. 32 vom 30. Dezember 2014 erklärt, wird die eidesstattliche Erklärung durch Unterzeichnung in diesem Feld geleistet. Es wird unterstrichen, dass die ordnungsgemäß vom Steuerzahler unterzeichnete eidesstattliche Erklärung und die Kopie seines Personalausweises von demjenigen empfangen und aufbewahrt werden, der die Erklärung übermittelt. Diese Doku-mente sind auf Anfrage der Agentur der Einnahmen vorzulegen.

#### **Nachweis der Vermögenslage und der Beitragszahlung**

 Artikel 38-bis, Absatz 3 sieht die Möglichkeit der Rückerstattung von Beträgen über 15.000 Euro ohne die Leistung einer Garantie vor, wenn die Jahreserklärung mit einem Bestätigungsvermerk oder der alternativen Unterzeichnung des Kontrollorgans übermittelt und eine eidesstattliche Erklärung vorgelegt wird, die im Sinne von Artikel 47 des D.P.R. Nr. 445 von 2000 erbracht wird und die das Vorliegen bestimmter Kapitalanforderungen bescheinigt. Insbesondere muss nachgewiesen werden:

 a) dass das Eigenkapital gegenüber den Ergebnissen aus den Buchhaltungsunterlagen des letzten Steuerzeitraums nicht über 40% gesunken ist; dass der Bestand der eingetragenen Immobilien gegenüber den Ergebnissen aus den Buchhaltungsunterlagen des letzten Steuerzeitraumsaufgrund vonÜbertragungen, dienicht bei der normalen Geschäftsführung in Bezug auf die ausgeübten Tä- tigkeiten vorgenommen wurdennicht über 40% gesunken ist; dass die Tätigkeit selbst infolge von Unternehmensübertragungen oder Übertragungen von Unternehmenszweigen, die in den genannten Ergebnissen aus den Buchhaltungsunterlagen enthalten sind, we-der beendet noch reduziert wurde;

 b) dass, wenn der Antrag auf Rückerstattung von Kapitalgesellschaften gestellt wird, die nicht auf den geregelten Märkten börsen- notiert sind, im Jahr vor dem Antrag keine Gesellschaftsaktien oder Anteile an der Gesellschaft übertragen wurden, deren Höhe 50% des Gesellschaftskapital übersteigt.

c) dass die Vor- und Fürsorgebeiträge gezahlt wurden.

 Wie im Rundschreiben Nr. 32 vom 30. Dezember 2014 erklärt, wird die eidesstattliche Erklärung durch Unterzeichnung in diesem Feld geleistet. Es wird unterstrichen, dass die ordnungsgemäß vom Steuerzahler unterzeichnete eidesstattliche Erklärung und die Kopie seines Personalausweises von demjenigen empfangen und aufbewahrt werden, der die Erklärung übermittelt. Diese Doku-mente sind auf Anfrage der Agentur der Einnahmen vorzulegen

 In **Zeile VX5** ist der Betrag anzuführen, der im folgenden Jahr in Absetzung gebracht werden soll bzw. im Vordruck F24 ausge- glichen werden soll. Im Sinne von Art. 10 des Gesetzesdekrets Nr. 78 vom 1. Juli 2009, so wie umgewandelt von Artikel 8, Ab- sätze 18 und 19, des Gesetzesdekrets Nr. 16 von 2012, kann die Verrechnung des jährlichen MwSt.-Guthabens über 5.000 Eu- ro ab dem 16. Tag des Monats erfolgen, der auf den Monat folgt, in dem die Erklärung vorgelegt wurde, aus der er hervorgeht. Darüber hinaus macht der Absatz 7 desselben Art. 10 des Gesetzesdekrets Nr. 78 von 2009 die Verwendung des jährlichen Mehrwertsteuerguthabens für Beträge über 15.000 Euro vom vorhandenen Konformitätsvermerk in der Erklärung abhängig. In Alternative zur Anbringung des Konformitätsvermerks können Sie die Erklärung vom Organ, das mit der Durchführung der Bu- chhaltungskontrolle beauftragt ist, unterzeichnen lassen. Die Obergrenze wurde durch Artikel 4, Absatz 11-novies des Geset- zesdekrets Nr. 3/2015 für innovative Startup-Unternehmen auf 50.000 Euro erhöht. Für Erläuterungen und Vertiefungen zu den vom Artikel 10 des Gesetzesdekrets Nr. 78 von 2009 eingeführten Bestimmungen siehe Verfügung des Leiters der Agentur der Einnahmen vom 21. Dezember 2009 und Rundschreiben Nr. 57 vom 23. Dezember 2009 und Nr. 1 vom 15. Januar 2010. Es wird daran erinnert, dass im Sinne von Artikel 30, Absatz 4, des Gesetzes Nr. 724 vom 23. Dezember 1994, so wie um-

 gewandelt durch das Gesetzesdekret Nr. 223 vom 4. Juli 2006, für die Mantelgesellschaften und Mantelkörperschaften das Mw- St.-Guthaben, das sich aus der Jahreserklärung ergibt, nicht mit dem Vordruck F24 verrechnet werden kann laut Artikel 17 der G.v.D. Nr. 241 von 1997. Wie im Rundschreiben Nr. 25 vom 4. Mai 2007 dargelegt, wird außerdem darauf hingewiesen, dass der letzte Satz von Absatz 4 des Artikels 30 des Gesetzes Nr. 724 von 1994 den endgültigen Verlust des MwSt.-Guthabens für die Rechtssubjekte vorsieht, bei denen folgende Bedingungen gleichzeitig vorliegen:

- Mantelgesellschaft außer im vorliegenden Geschäftsjahr auch in den Jahren 2013 und 2014;
- • Gesellschaft, die im Triennium 2012-2015 zu MwSt.-Zwecken keine wesentlichen Geschäfte durchgeführt hat, deren Beträge nicht niedriger sind als jene die aus der Anwendung der Prozentsätze gemäß Artikel 30, Absatz 1, des Gesetzes Nr. 724 von 1994 hervorgehen.

 **Zeile VX6**. Diese Zeile ist den Subjekten vorbehalten, welche die Steuerkonsolidierung gemäß Art. 117 und folgende Artikel des TUIR gewählt haben. Diese Subjekte können das Guthaben aus der Jahreserklärung zum Teil oder zur Gänze für den Ausgleich der IRES, die von der konsolidierenden Gesellschaft infolge der Gruppenbesteuerung geschuldet wird, abtreten. In der Zeile angegeben werden, wie vom Art. 7, Absatz 1, Buchst. b) des Dekrets vom 9. Juni 2004 vorgesehen (siehe Rundschreiben Nr. 53 vom 20. Dezember 2004 und Nr. 35 vom 18. Juli 2005). Um die Guthaben über 15.000 Euro zur Verrechnung und das er- zeugte Guthaben von anderen Subjekten verwenden zu können, ist, wie im Rundschreiben Nr. 28 von 2014 erklärt, ein Bestä- tigungsvermerk oder die alternative Unterzeichnung des Kontrollorgans erforderlich, und zwar sowohl in der Erklärung des Subjekts, das das Guthaben überträgt, als auch in der Erklärung des Subjekts, das das erhaltene Guthaben verwendet. muss im **Feld 1** die Steuernummer des konsolidierenden Unternehmens und im **Feld 2** der Betrag des abgetretenen Guthabens